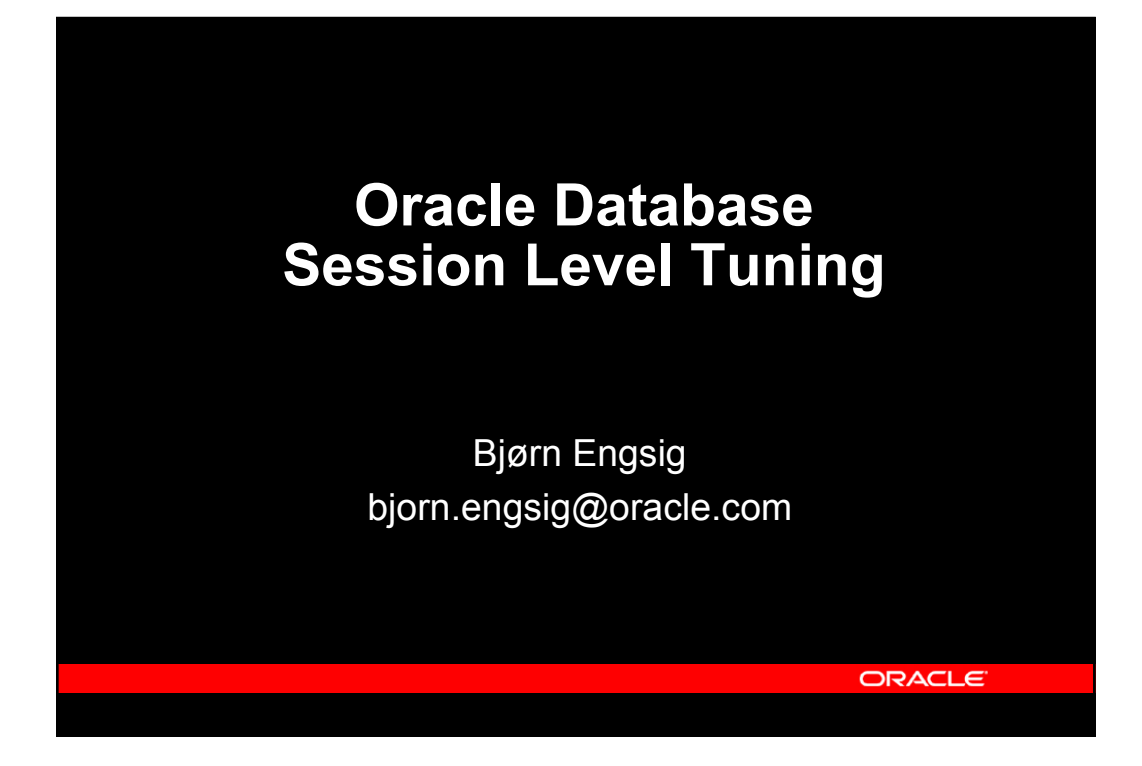

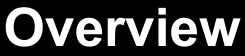

- $\cdot$  Introduction
- How is the time spent?
- Time based tuning
- Wait events
- Using SQL\_TRACE
- y Using "event 10046"
- Tuning possibilities – CPU
	-
	- wait events
	- latches
	- I/O
- Programming practices
	- Cursor handling
	- Bind variables

**ORACLE** 

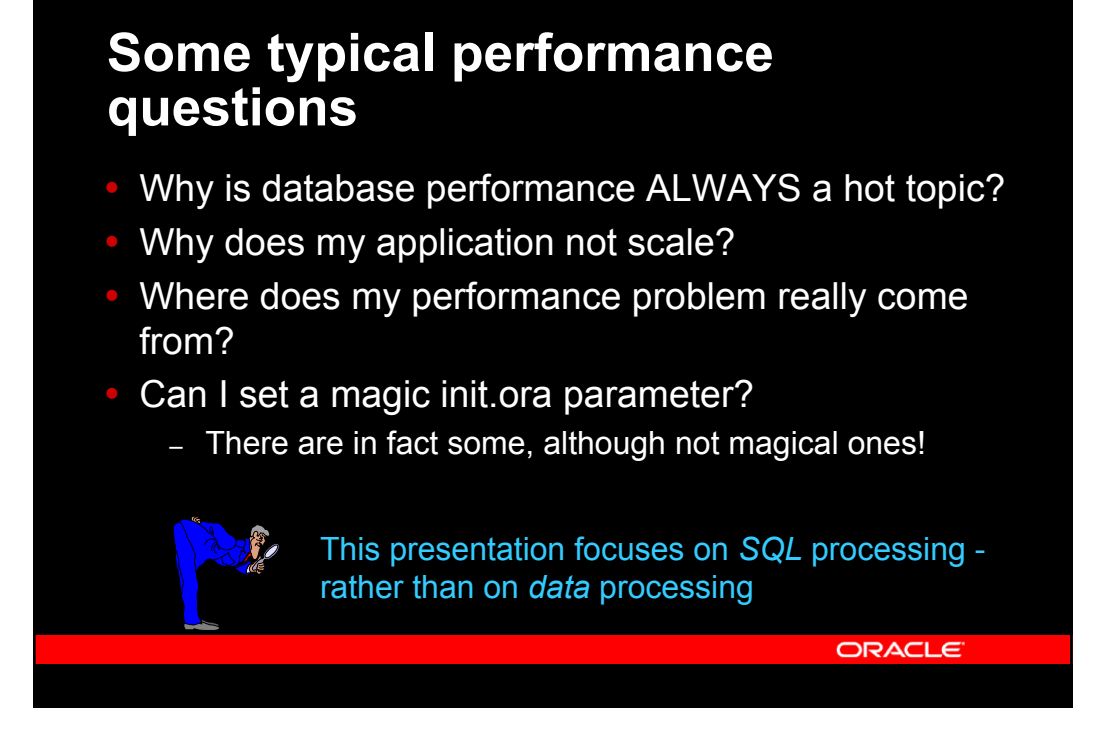

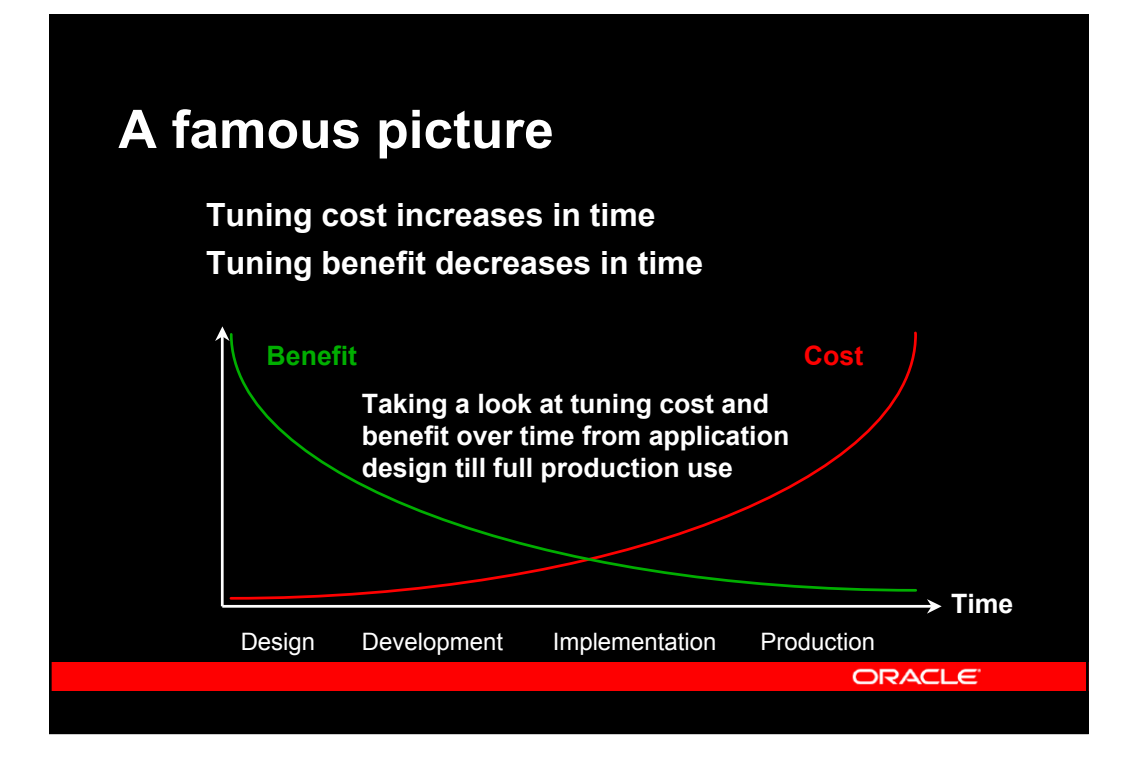

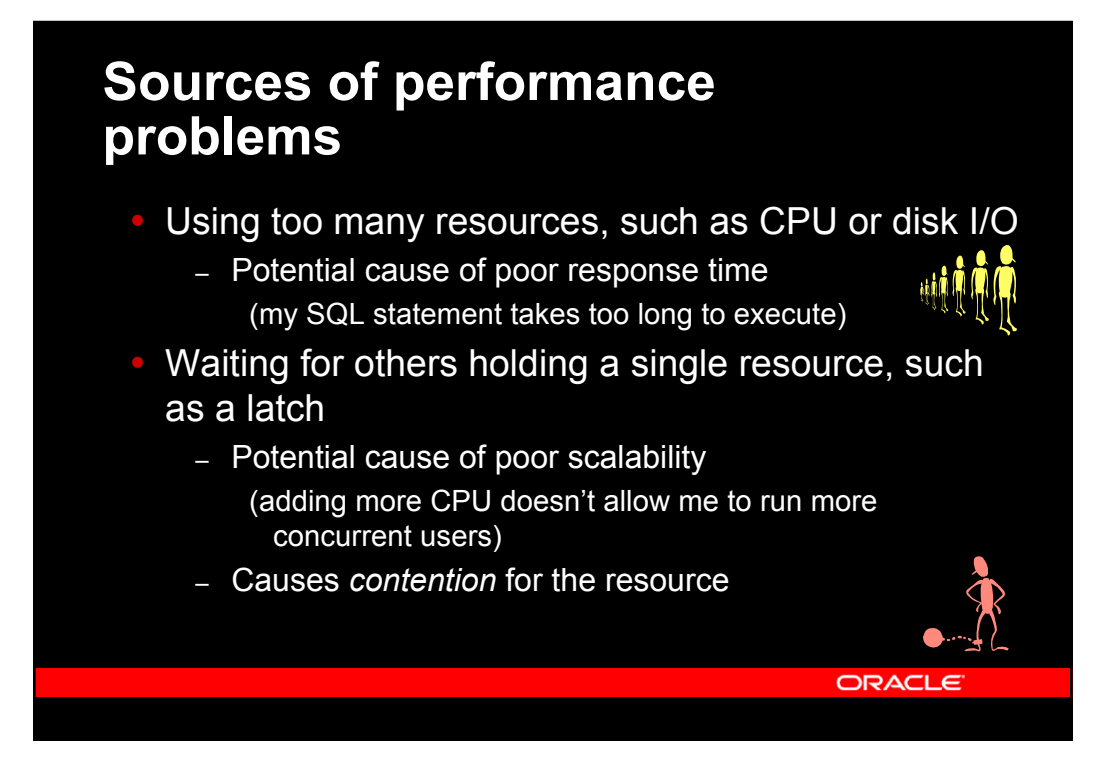

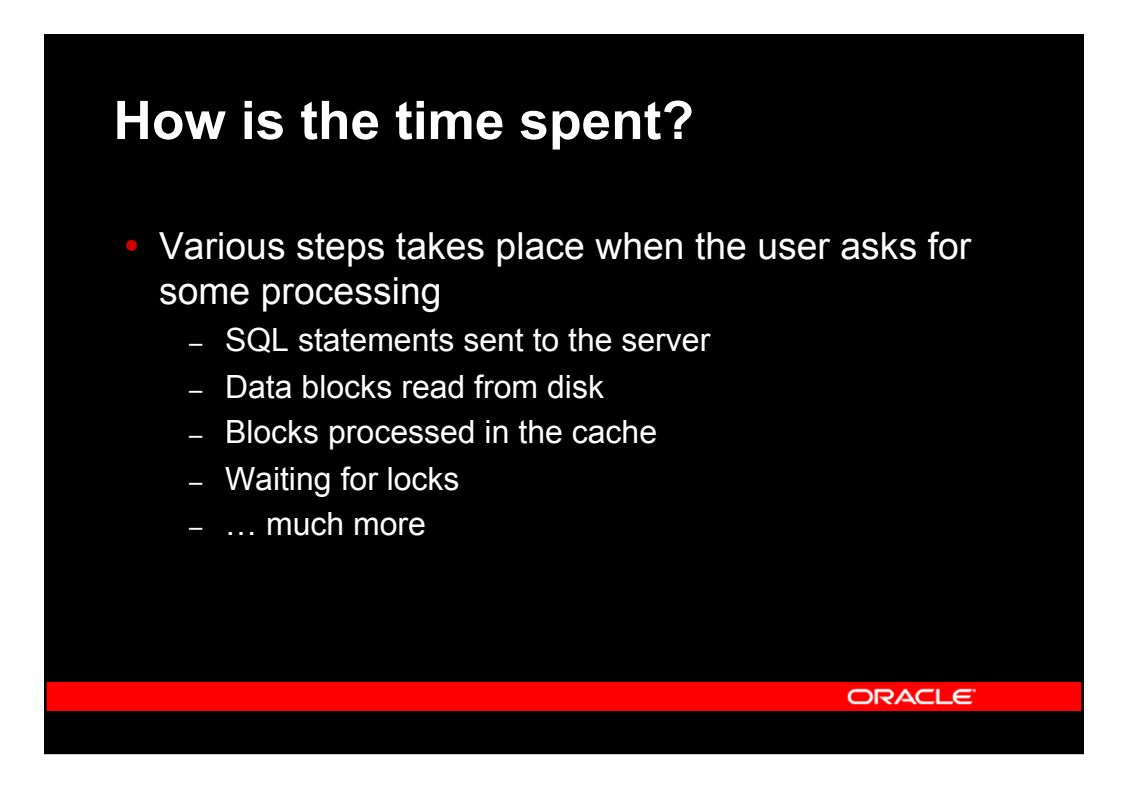

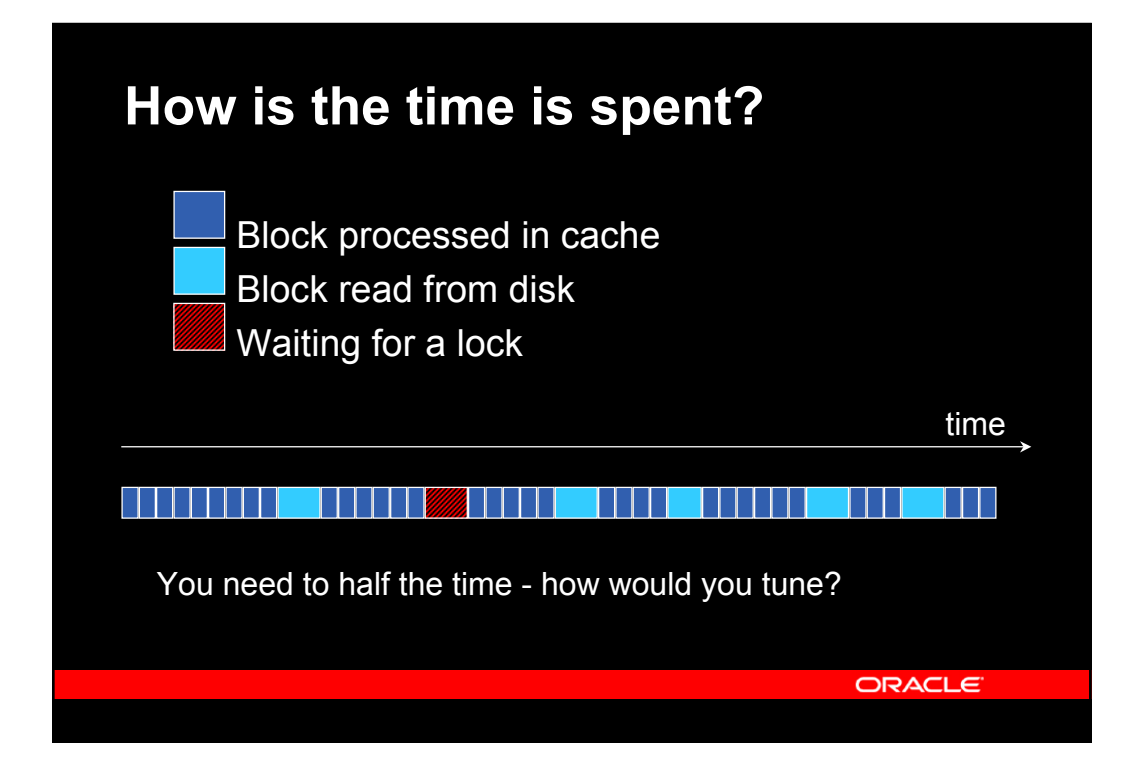

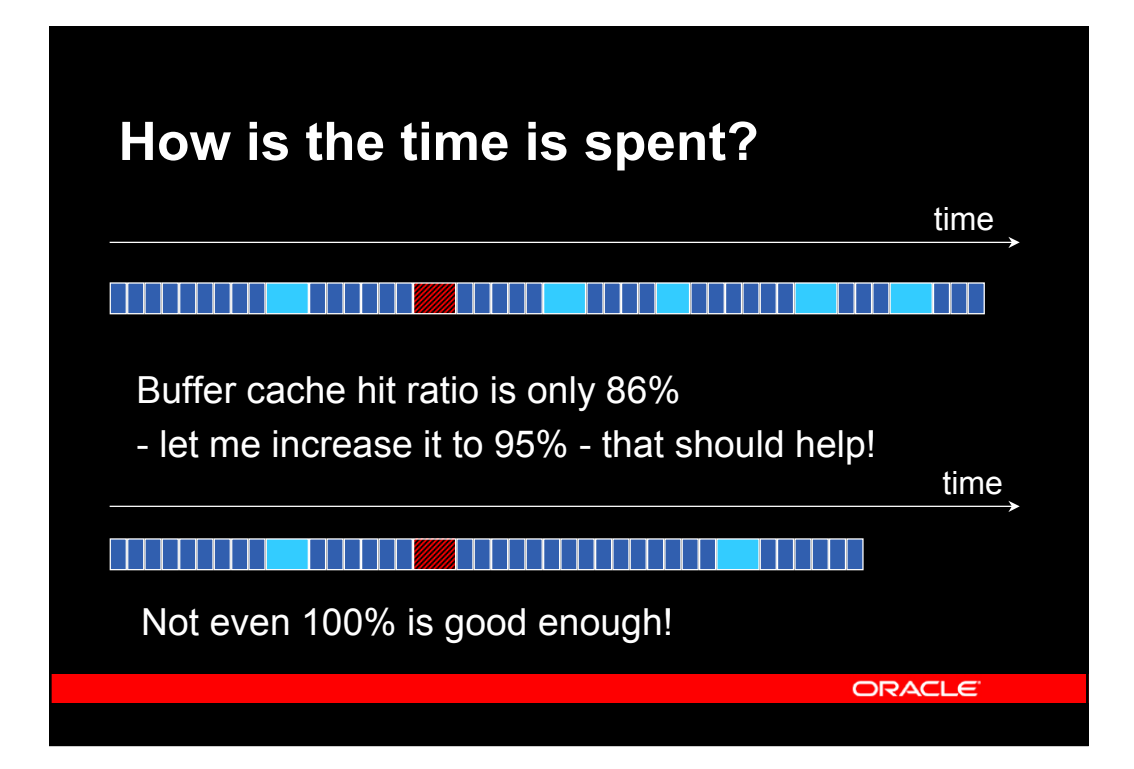

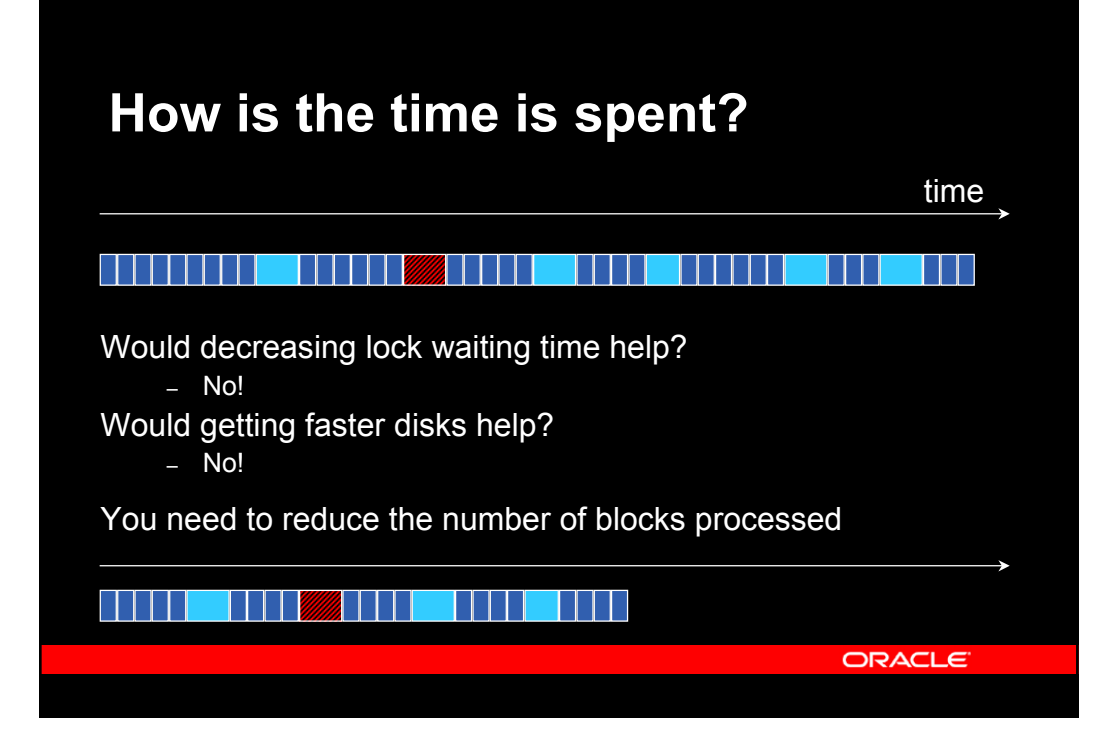

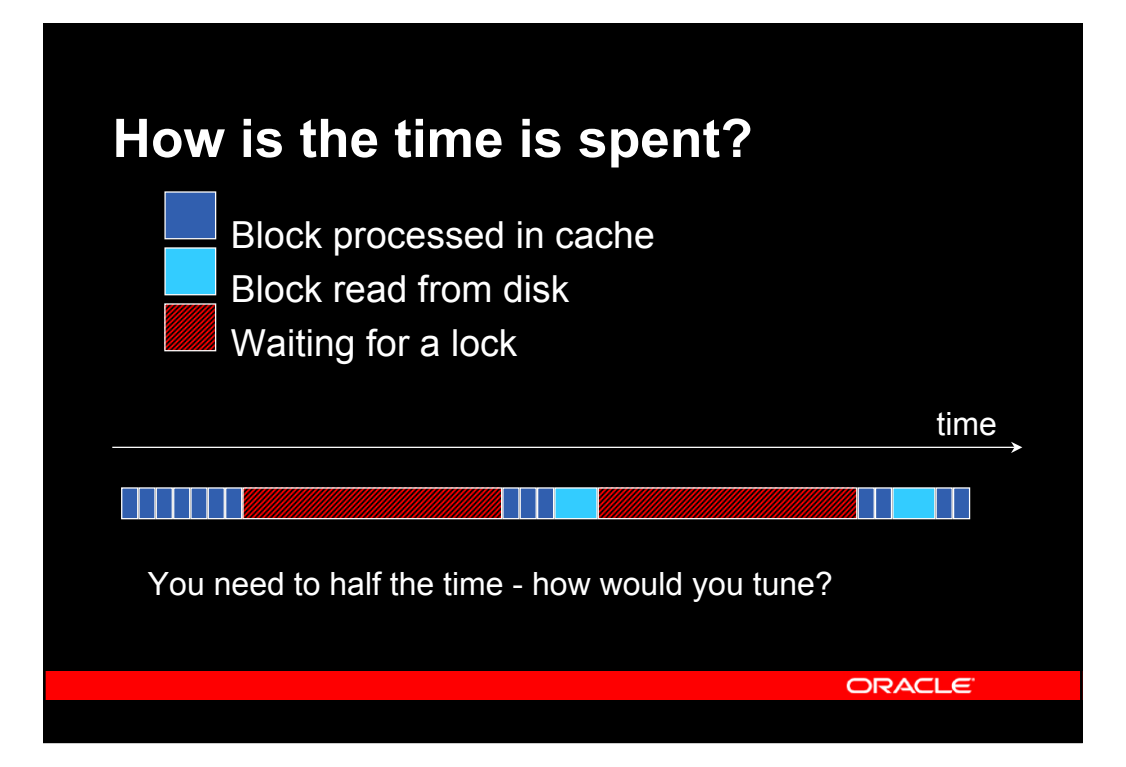

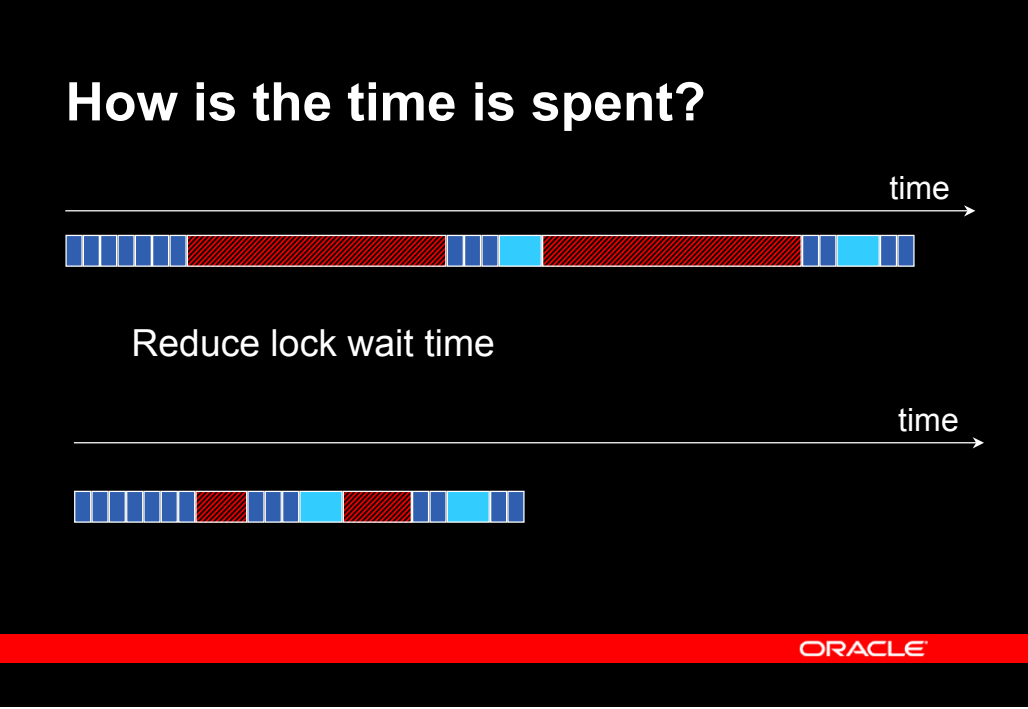

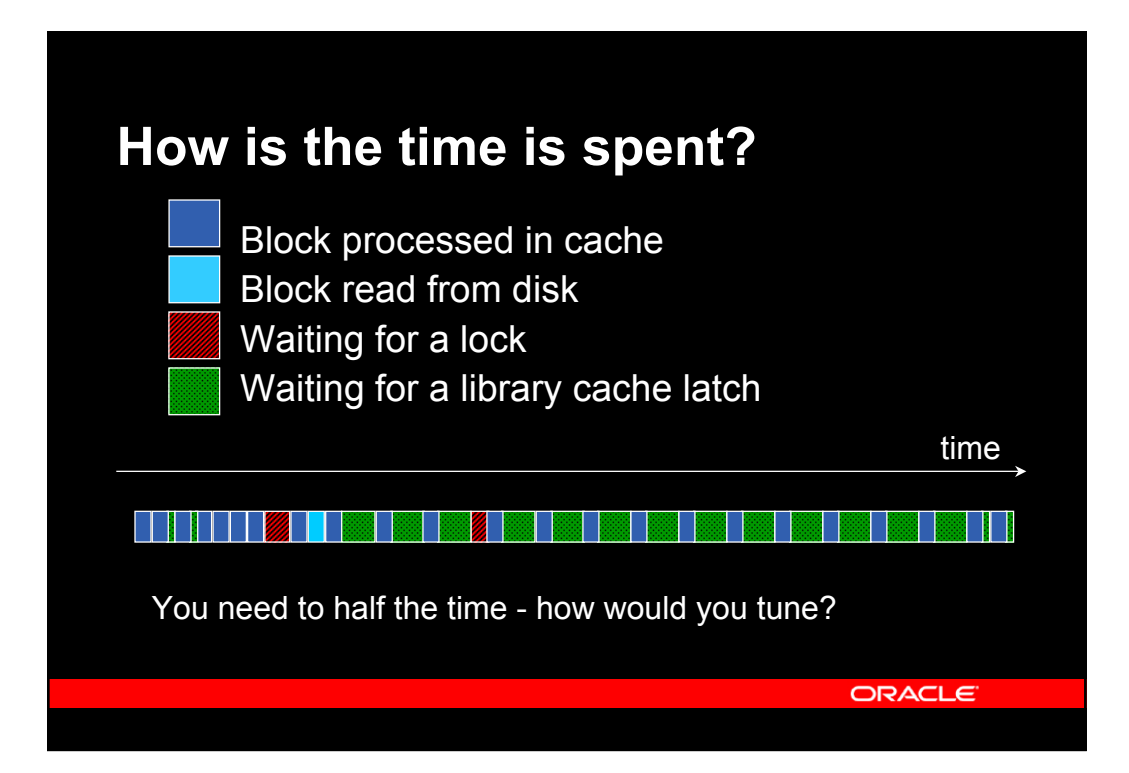

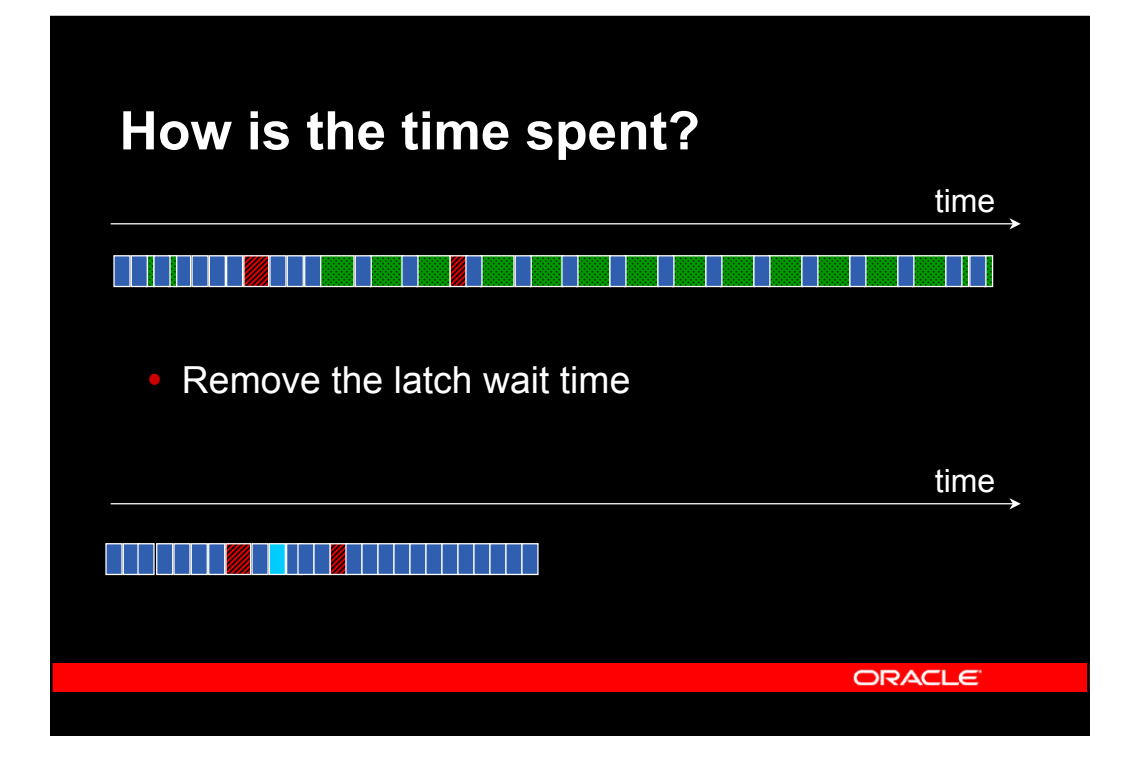

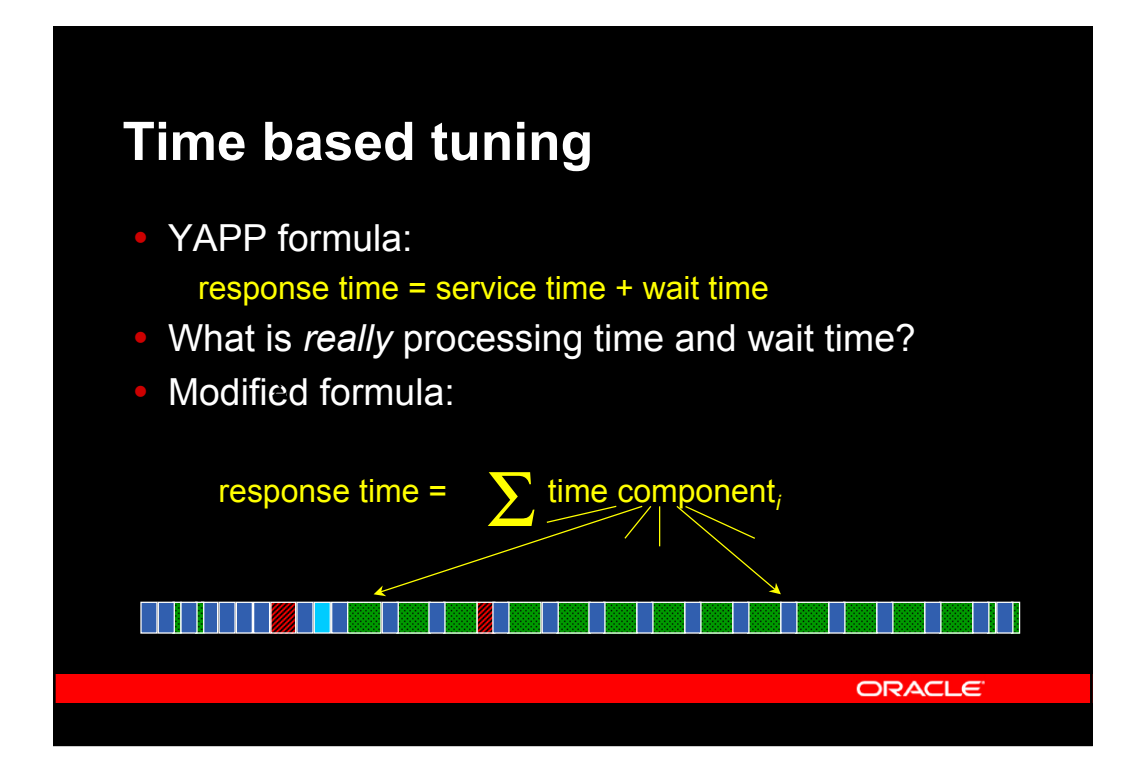

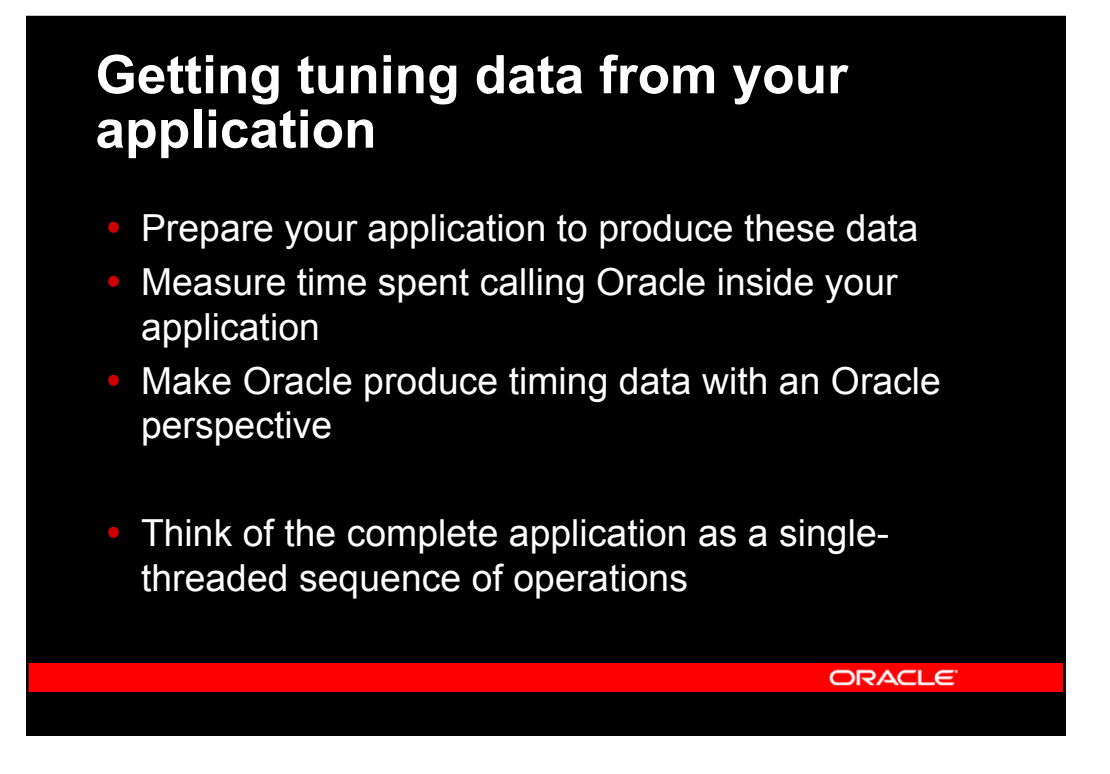

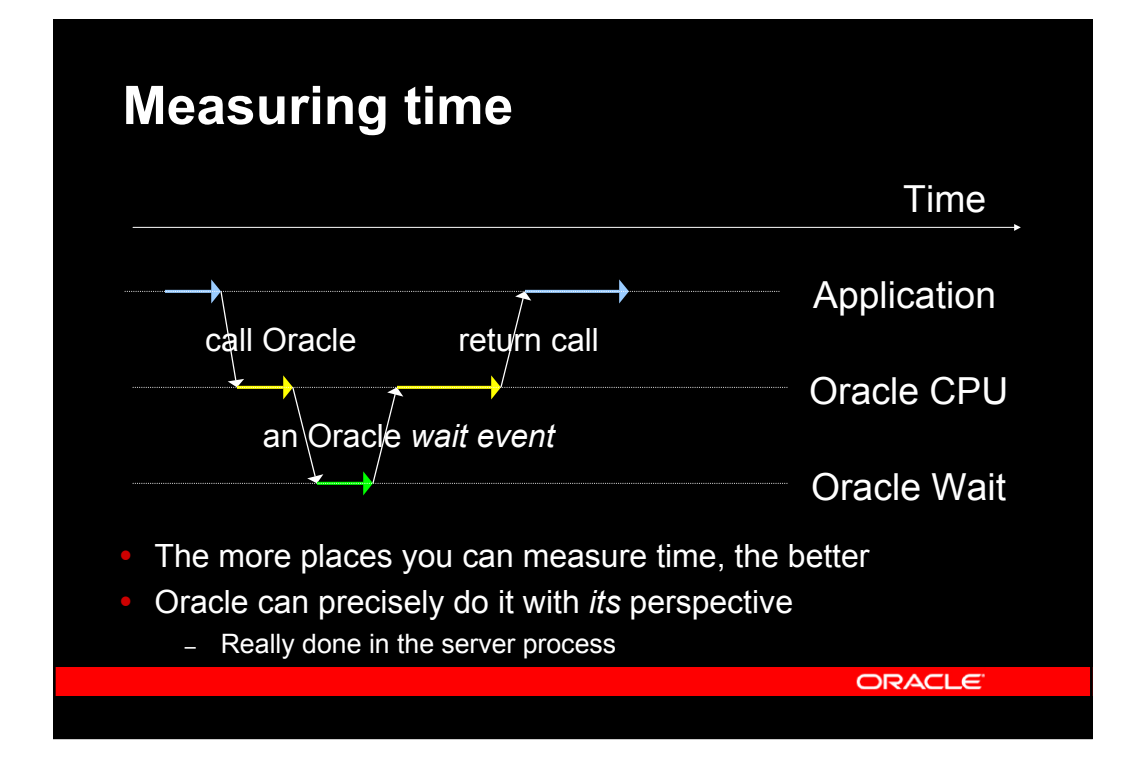

## **Oracle CPU time and wait events**

- Oracle time reporting
	- Oracle measures the CPU time spent and the time spent in various *wait events.*

#### • CPU time

– Processing data in blocks, evaluating expressions

ORACLE<sup>®</sup>

– Executing PL/SQL such as stored procedures

#### • Wait time

- Reading data from disk
- Waiting for a lock

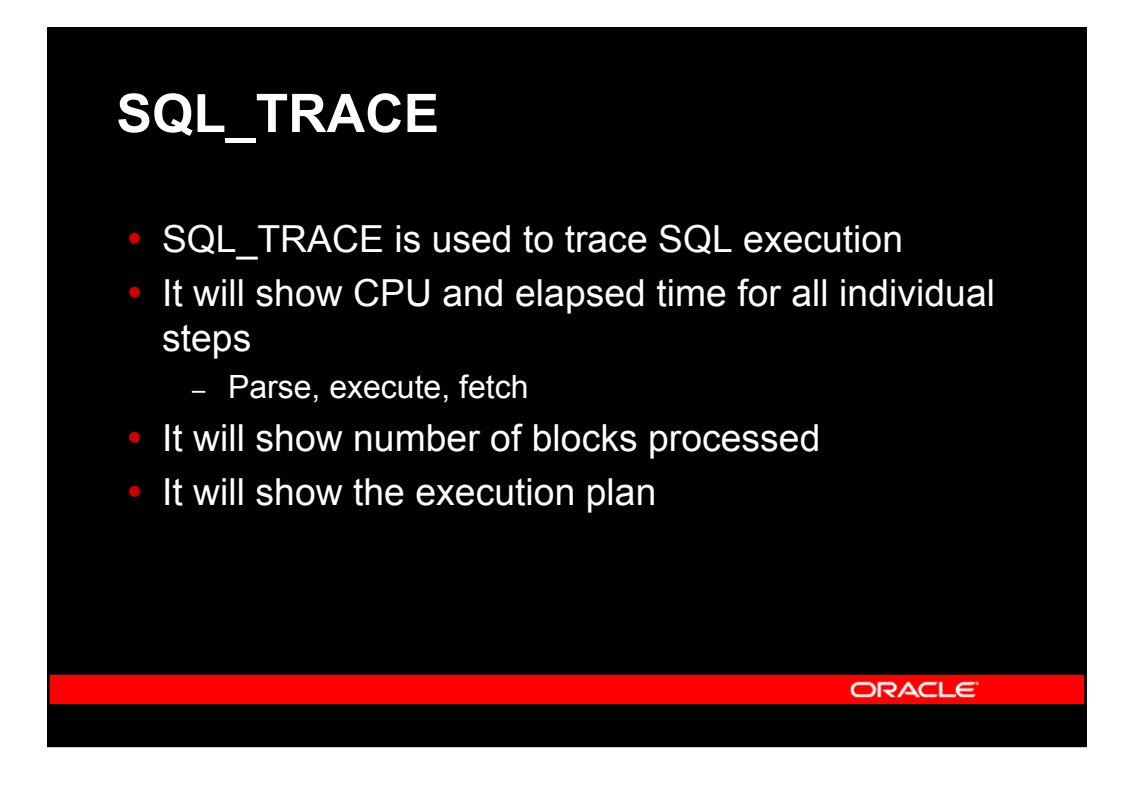

# **SQL\_TRACE**

• Turned on/off with

alter session set sql\_trace=true/false

- Executed like any other SQL statement
- Output is generated in trace files found on the database server
- CERN has a system to send these via email to the user

# **SQL\_TRACE sample output**

PARSING IN CURSOR #3 len=33 dep=0 uid=21 oct=6 lid=21 hv=1693389691 ad='388bfaf4' update rac1 set b=:b1 where a=:b2 PARSE #3:c=0,e=199,p=0,cr=0,cu=0,mis=0,r=0,dep=0,og=1, EXEC #3:c=0,e=727,p=0,cr=2,cu=2,mis=0,r=1,dep=0,og=1, EXEC  $\#3: c=0, e=120, p=0, cr=2, cu=1, mis=0, r=1, dep=0, og=1,$ XCTEND rlbk=0, rd\_only=0

- PARSING IN ... shows the SQL statement
- PARSE #n: shows that a parse took place
- EXEC #n: shows that an execute took place
- The handling of cursors, with parse, execute, etc will be explained later

ORACLE

# **SQL\_TRACE data**

PARSE #3:c=0,e=199,p=0,cr=0,cu=0,mis=0,r=0,dep=0,og=1,

c=0 – CPU time in µs

e=0 – Elapsed time in µs

p=0 – Number of blocks physically read

cr=0 – Number of consistent read blocks

cu=0 – Number of current read blocks

mis=0 – explanation to follow….

r=0 – Number of rows

dep=0 – Recursive depth (e.g. 1 for SQL in PL/SQL)

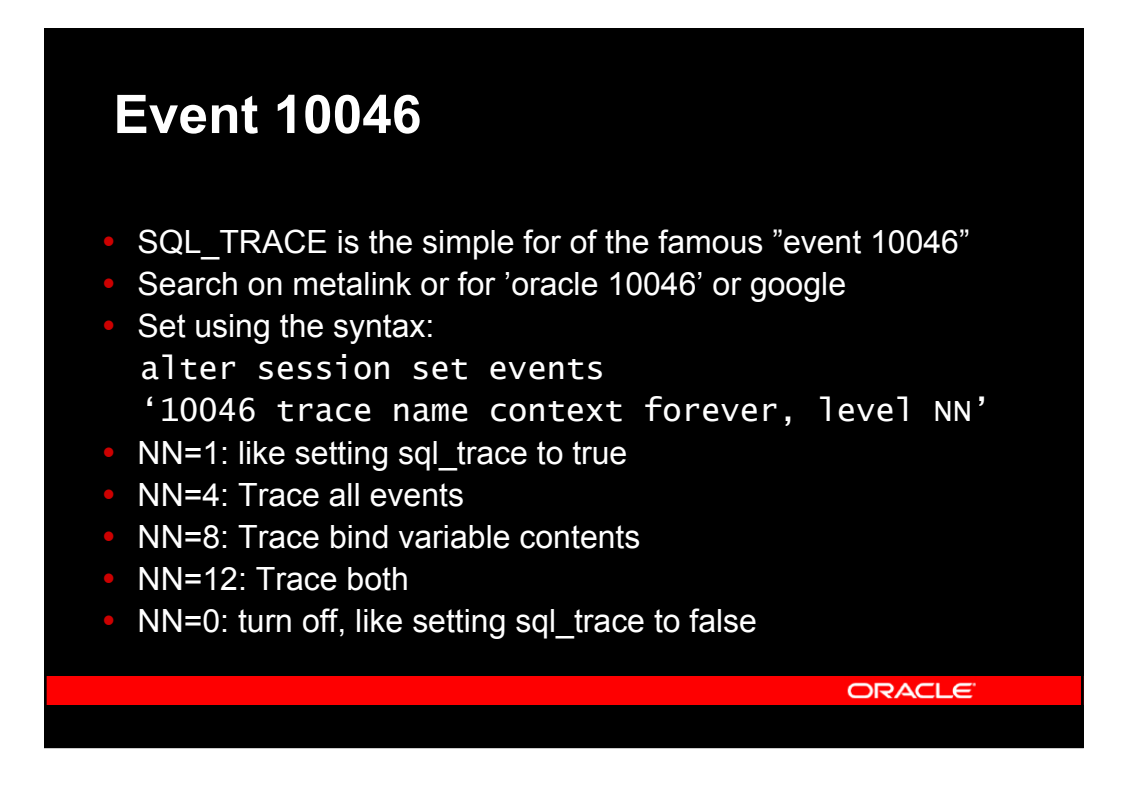

### **Event 10046 example**

```
PARSING IN CURSOR #3 len=33 dep=0 uid=21 oct=6 lid=21
  update rac1 set b=:b1 where a=:b2
PARSE #3:c=0,e=186,p=0,cr=0,cu=0,mis=0,r=0,dep=0,og=1, 
BINDS #3:
 Bind#0
  value=1177835187
 Bind#1
  value=23
WAIT #3: nam='enq: TX - row lock contention' ela= 2776415
EXEC #3:c=0,e=2777517,p=0,cr=2,cu=3,mis=0,r=1,dep=0,og=1,
```
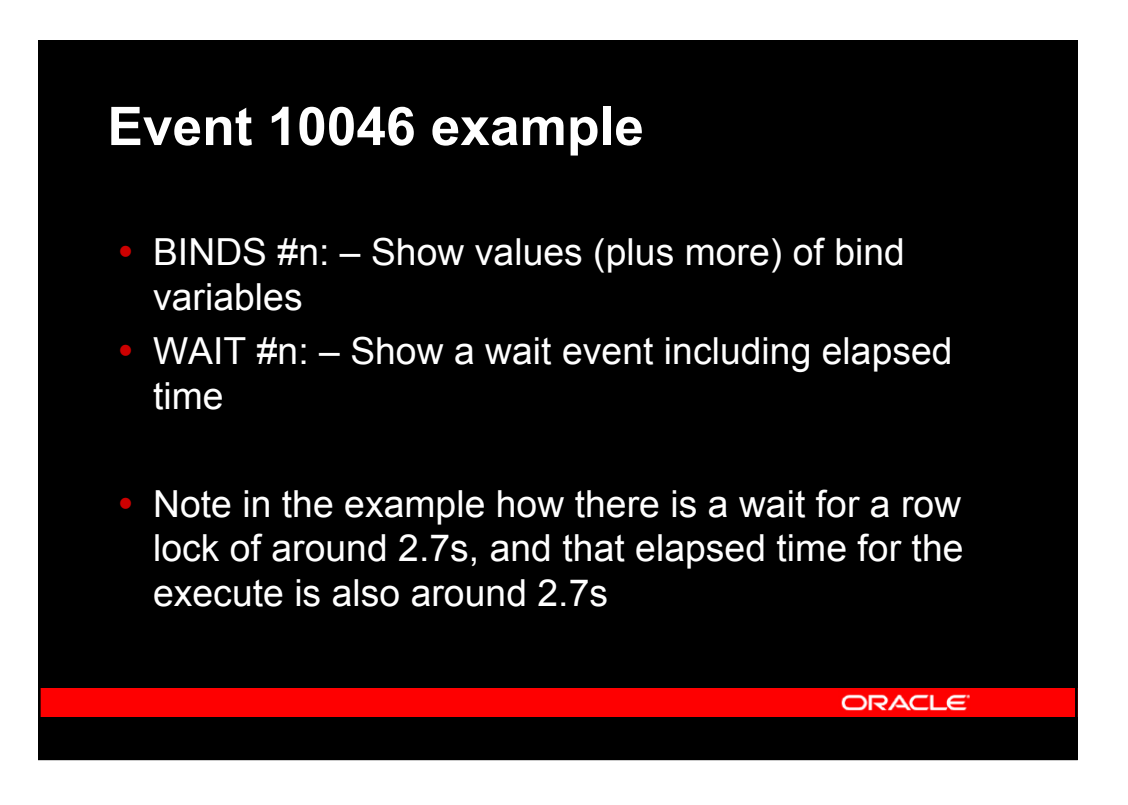

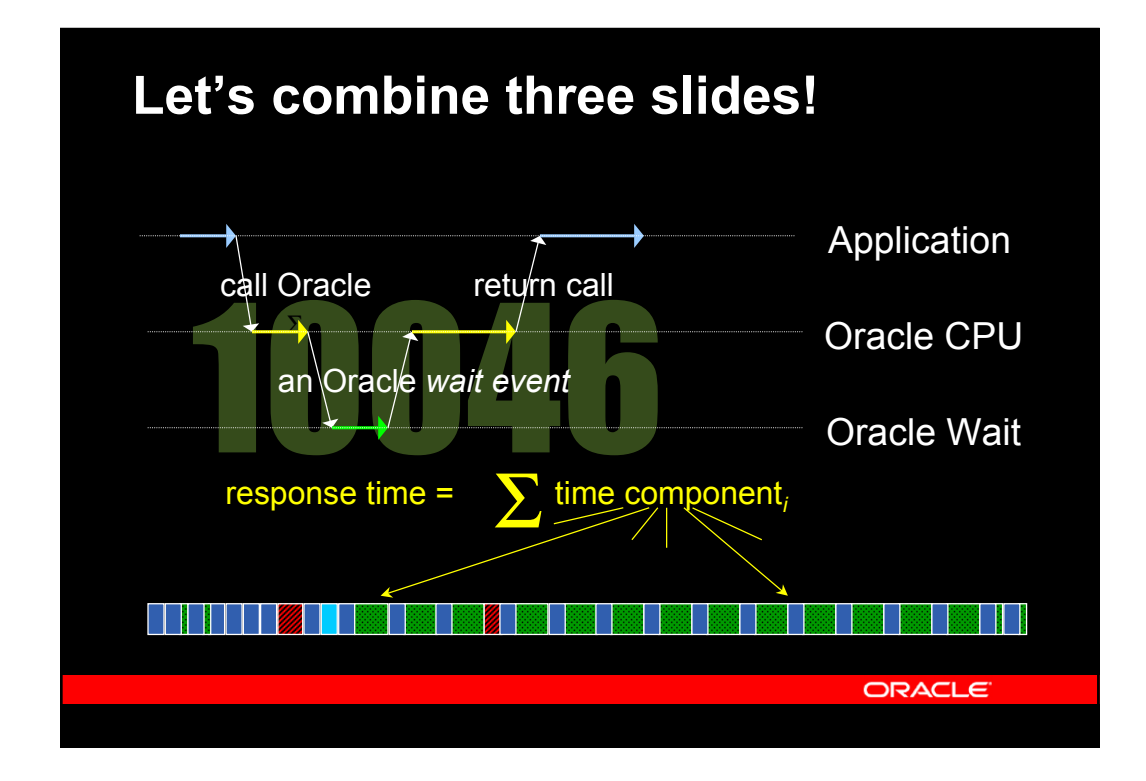

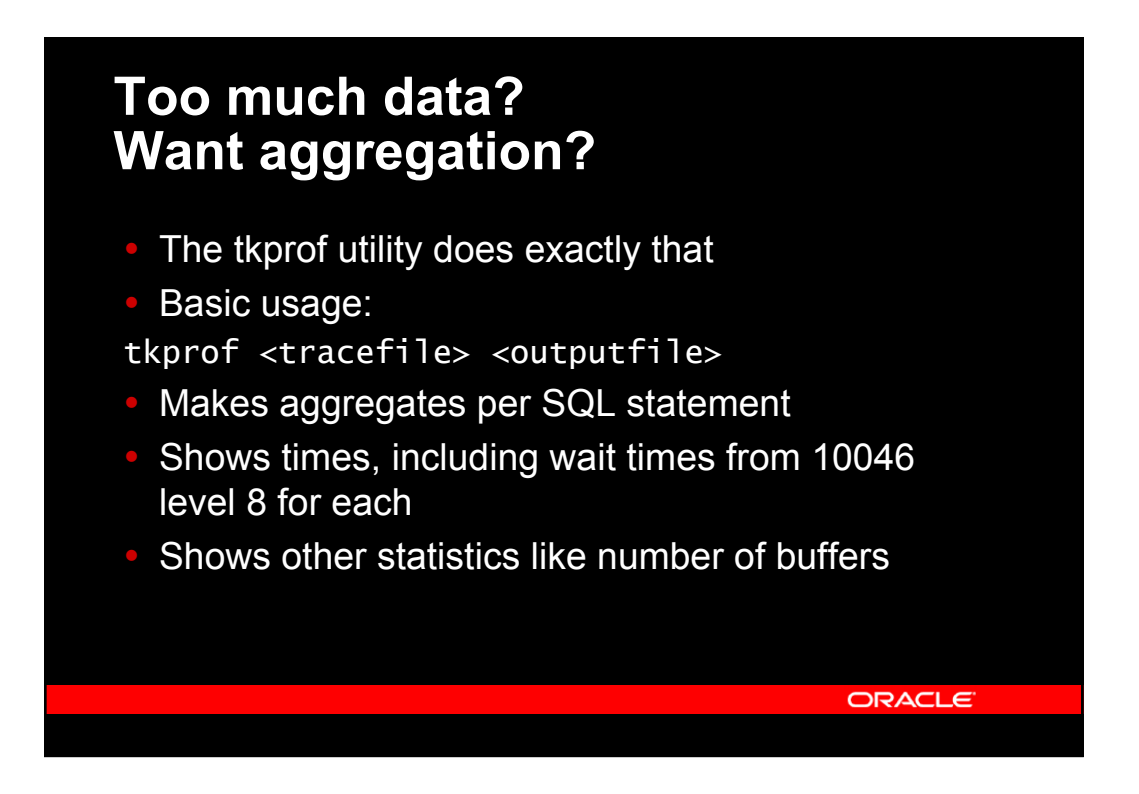

# **tkprof output example**

update rac1 set b=:b1 where  $a=:b2$ 

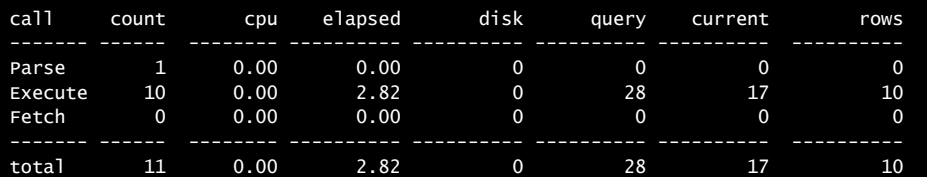

Misses in library cache during parse: 0 Optimizer mode: ALL\_ROWS Parsing user id: 21

ORACLE

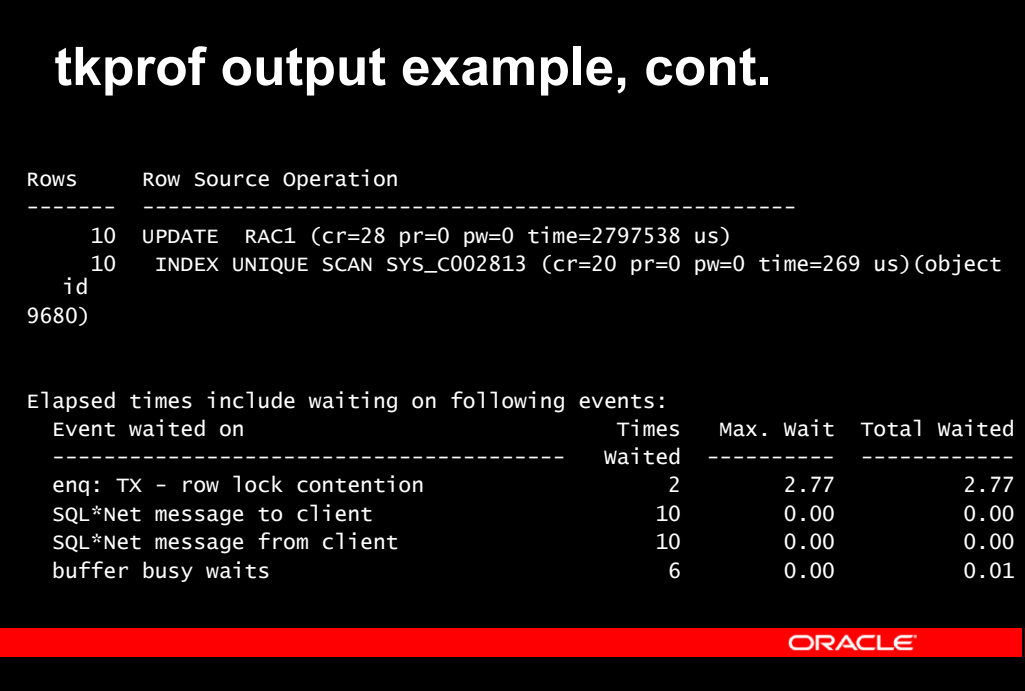

### **What have we learned so far?**

- **Tuning is about finding how you spend the time**
- If you use too much CPU, that's what you should reduce.
	- This is *not* a matter of setting some parameters
	- This really is *looking at the application*
- If you spend too much time waiting for various events, this is what you should reduce
	- Occasionally, setting parameters may help
	- Often, modifying the application is needed

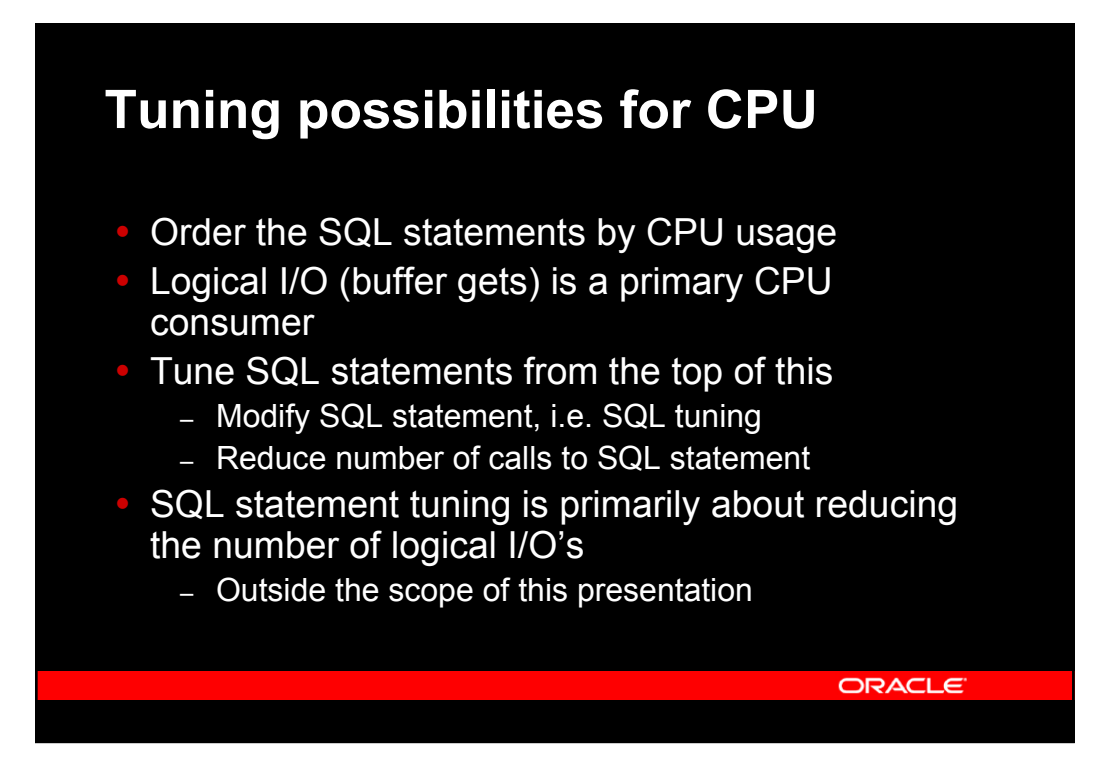

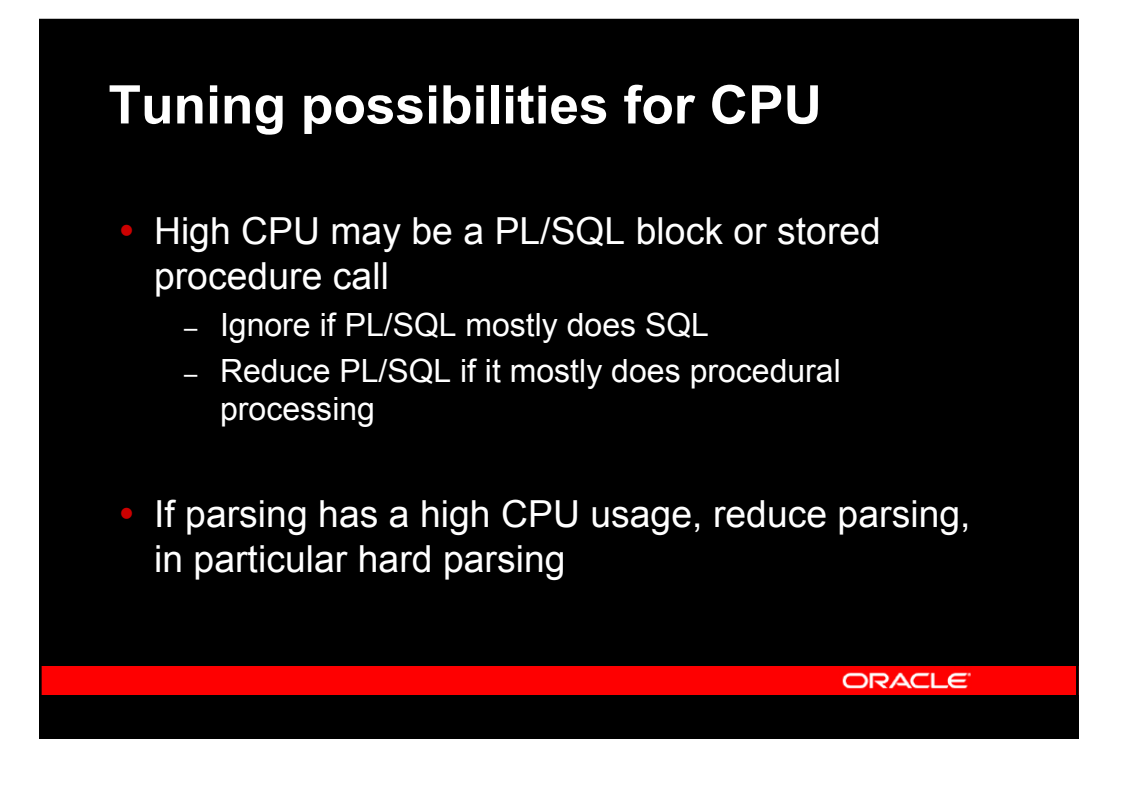

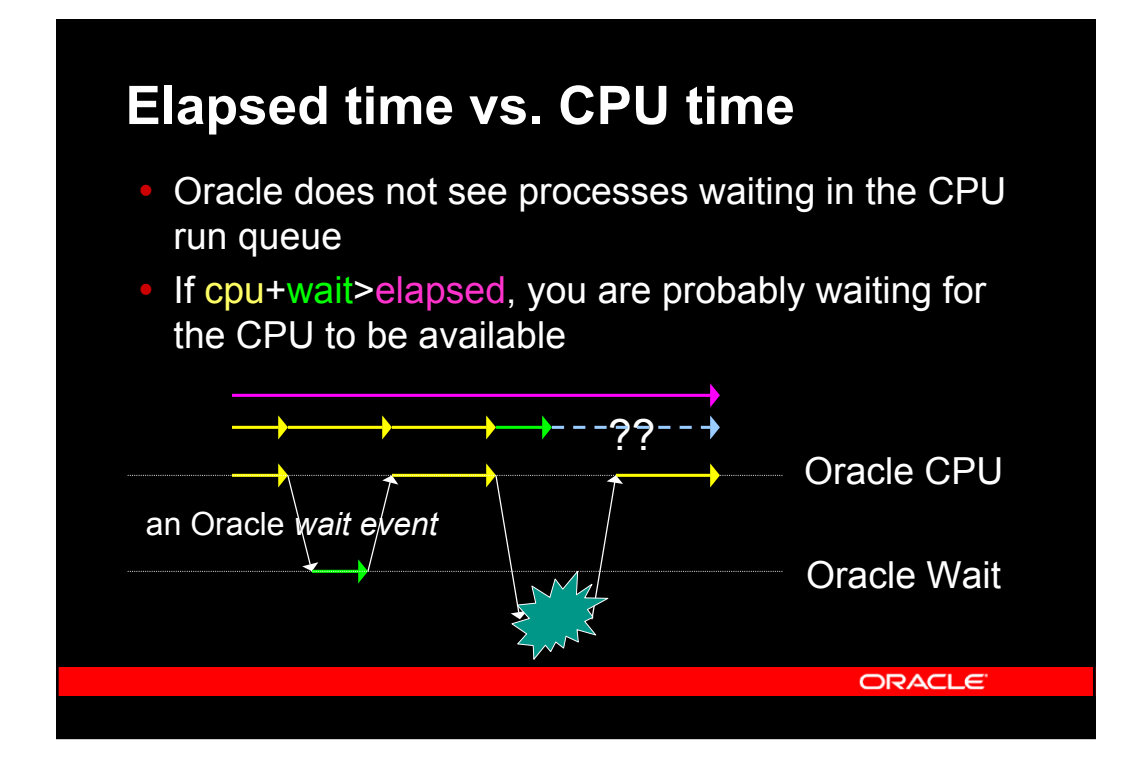

### **Tuning possibilities for wait events**

If your largest time component is a wait event

- **Buffer management events**
- I/O events
- Lock and latching events
- SQL\*Net events

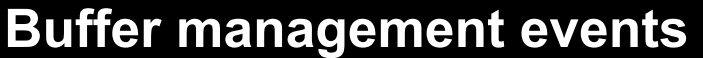

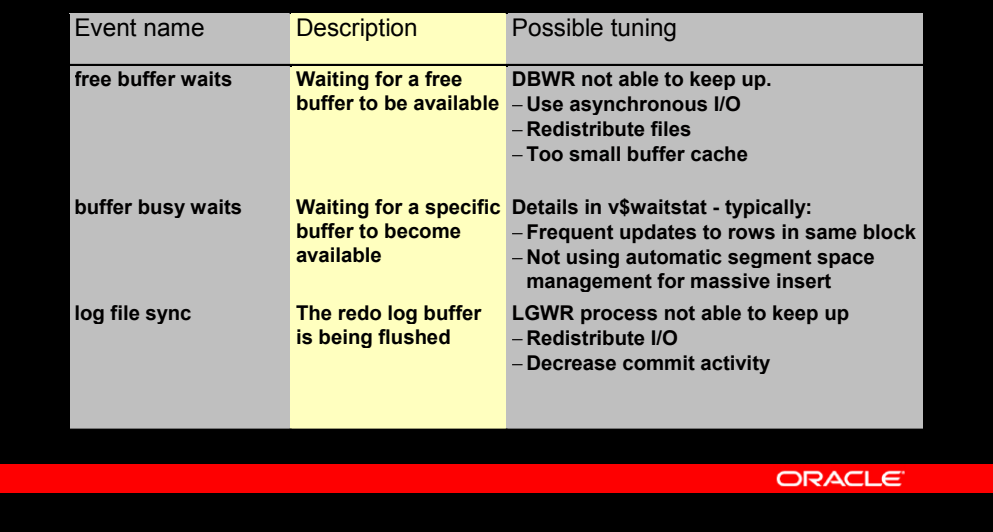

# **File I/O events**

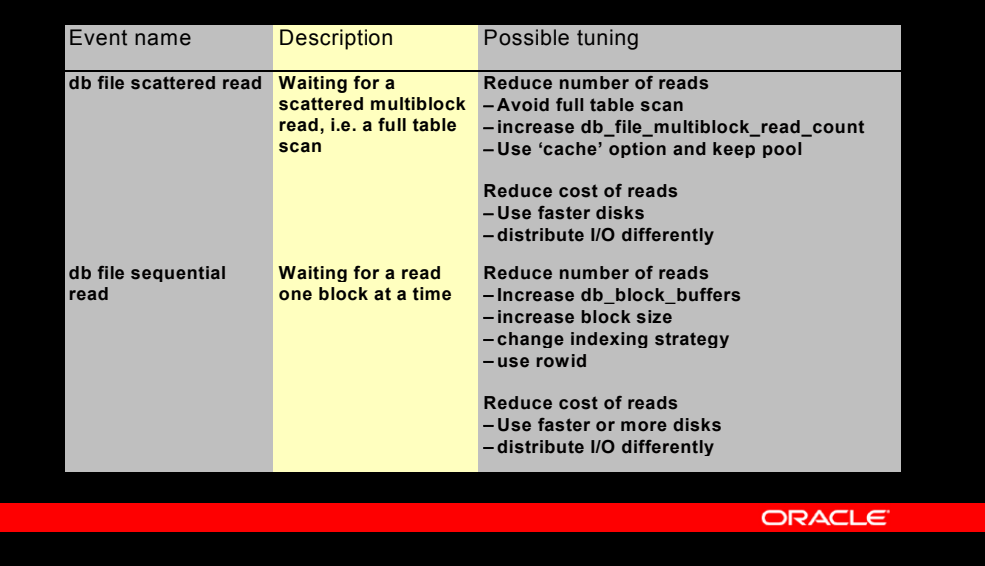

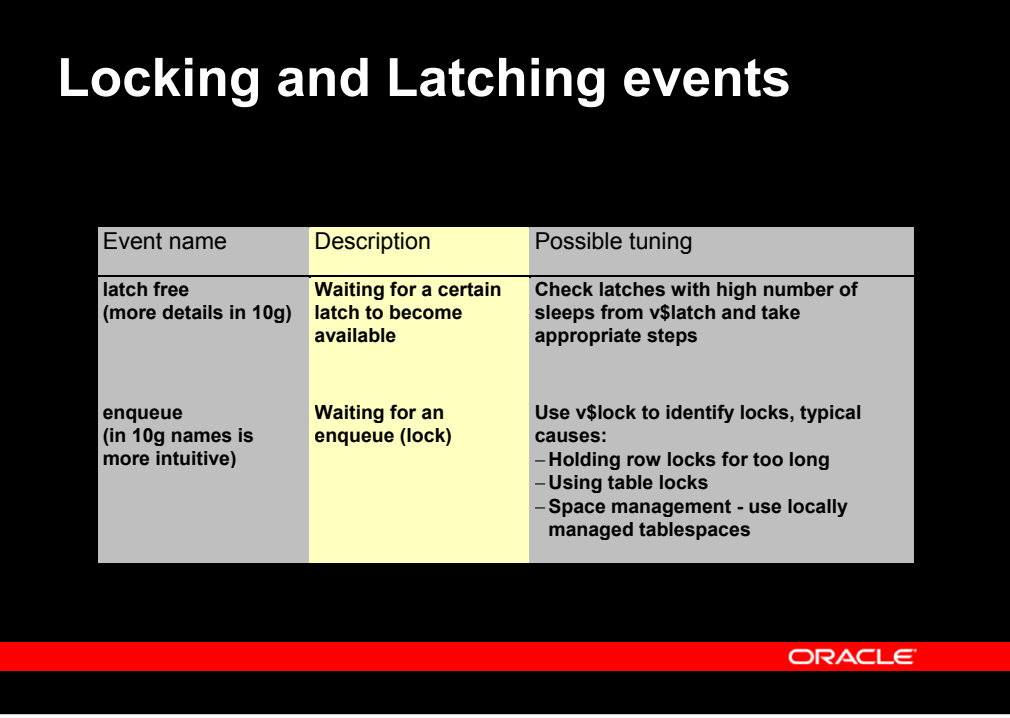

# **Tuning latch contention**

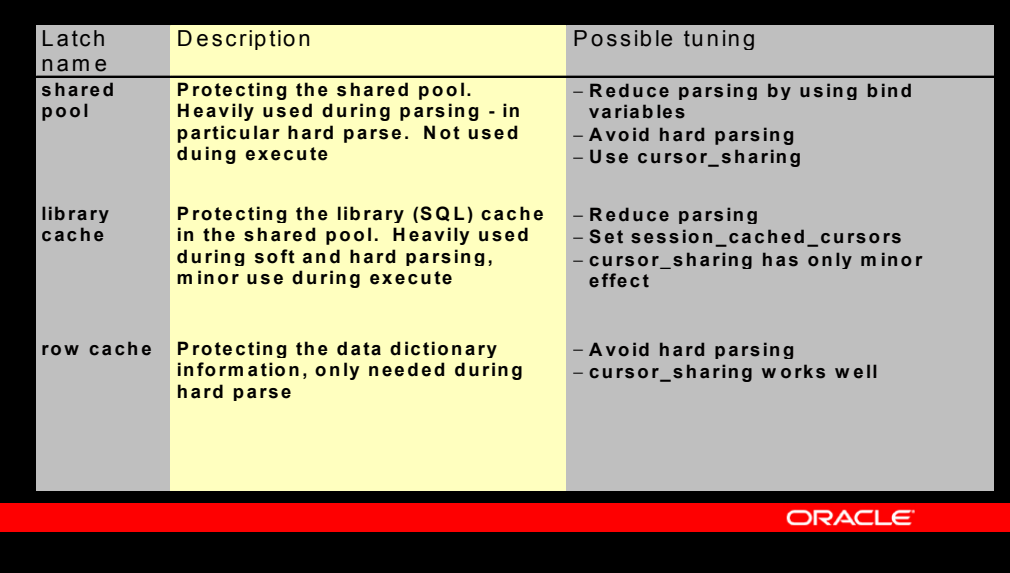

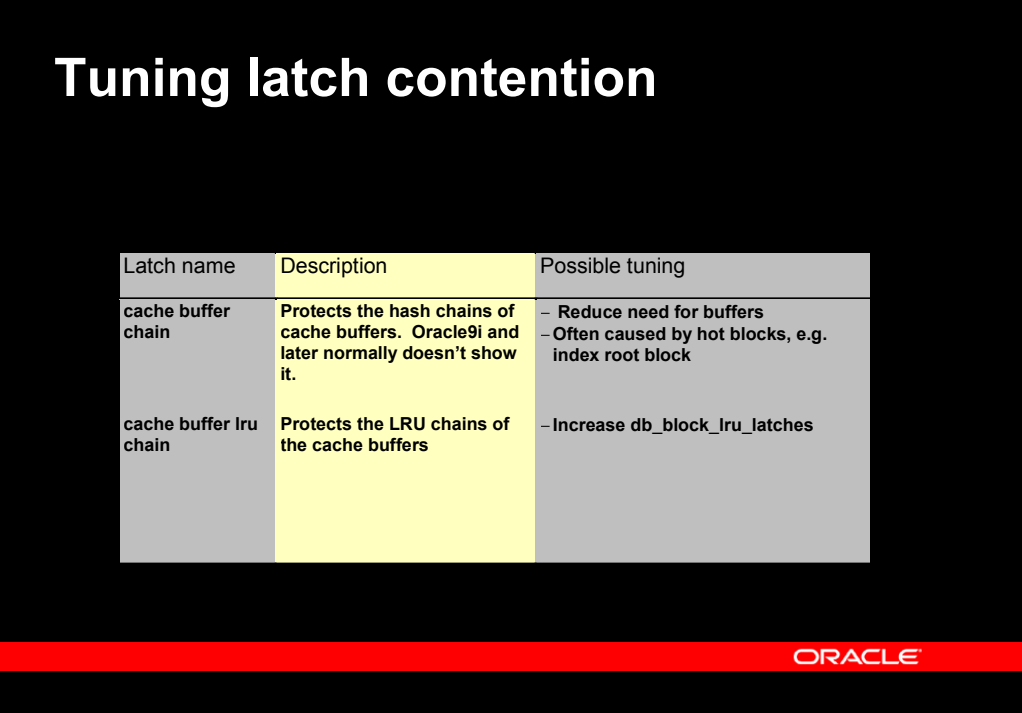

# **SQL\*Net events**

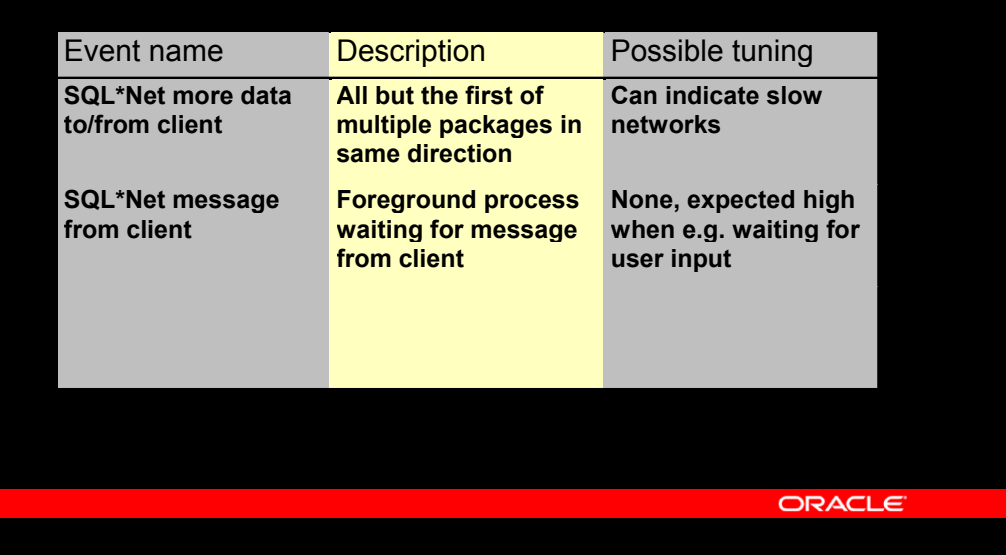

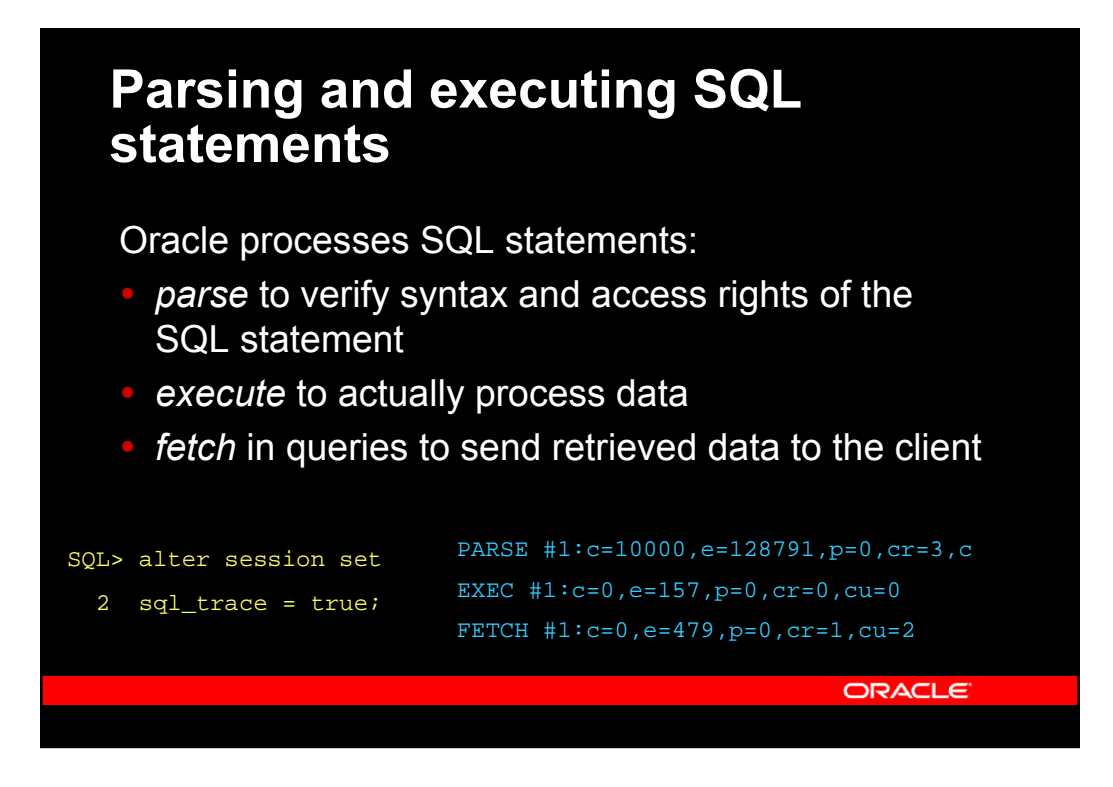

## **Parsing SQL statements**

#### The *hard parse* does syntax checking

- High CPU cost
- Very high contention for several latches
- A parse is hard when the SQL is not already in the library cache

#### The *soft parse* verifies access rights

- Some CPU cost
- High contention for several latches
- A parse is soft, if the SQL statement is already found in the library cache

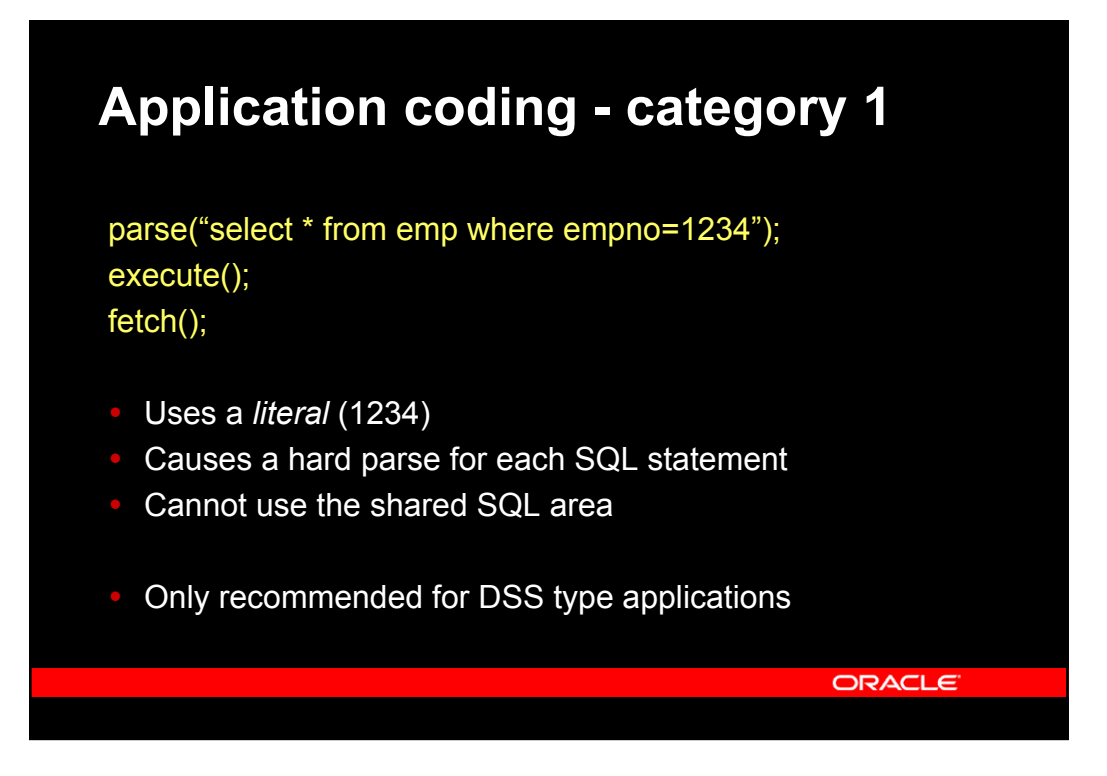

## **Application coding - category 2**

```
eno = 1234;
parse("select * from emp where empno=:1");
bind(":1", eno);
execute();
fetch();
```
- $\cdot$  Uses a bind variable (:1) in stead of literal
- Causes a soft parse for each SQL statement
- Will use the shared SQL area

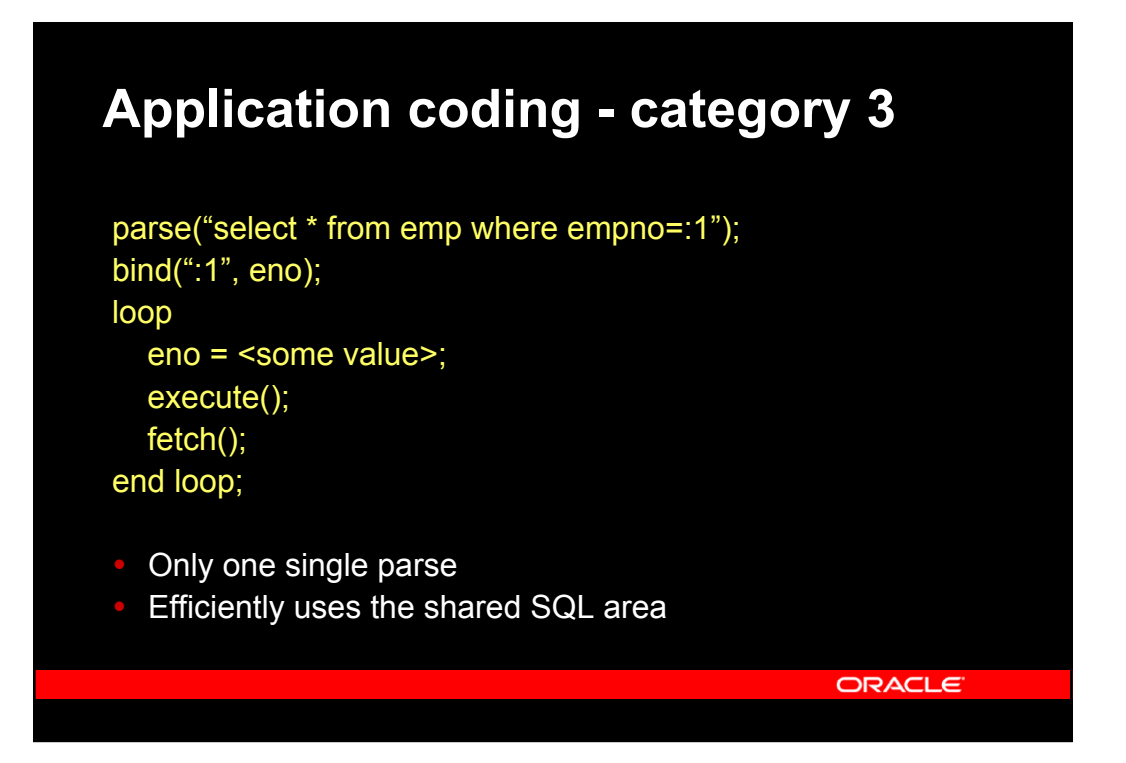

**ORACLE** 

# **SQL\_TRACE data - recap**

PARSE #3:c=0,e=199,p=0,cr=0,cu=0,mis=0,r=0,dep=0,og=1,

- You don't want library cache misses
- During parse  $-$  this was a hard parse
- During execute the statement was aged out
	- With frequent executes, this is a sign of too small shared pool (ask you DBA for more!)

ORACLE<sup>®</sup>

mis=0 – Number of library cache misses

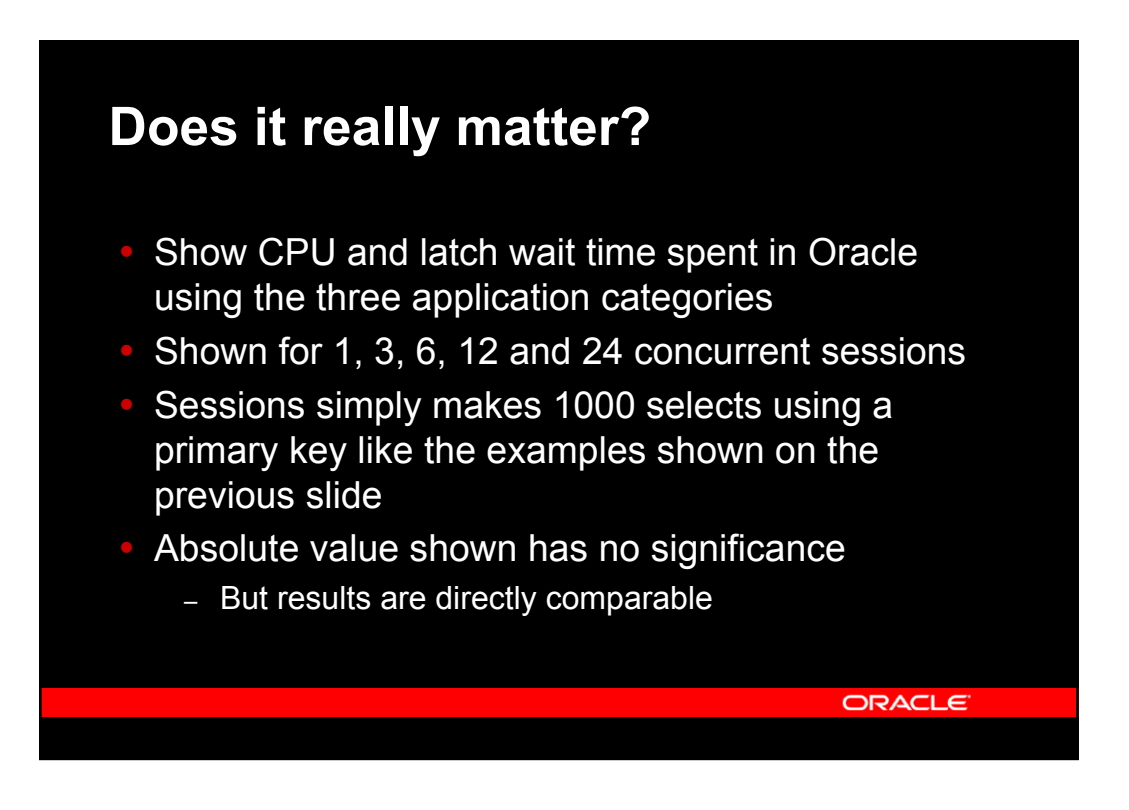

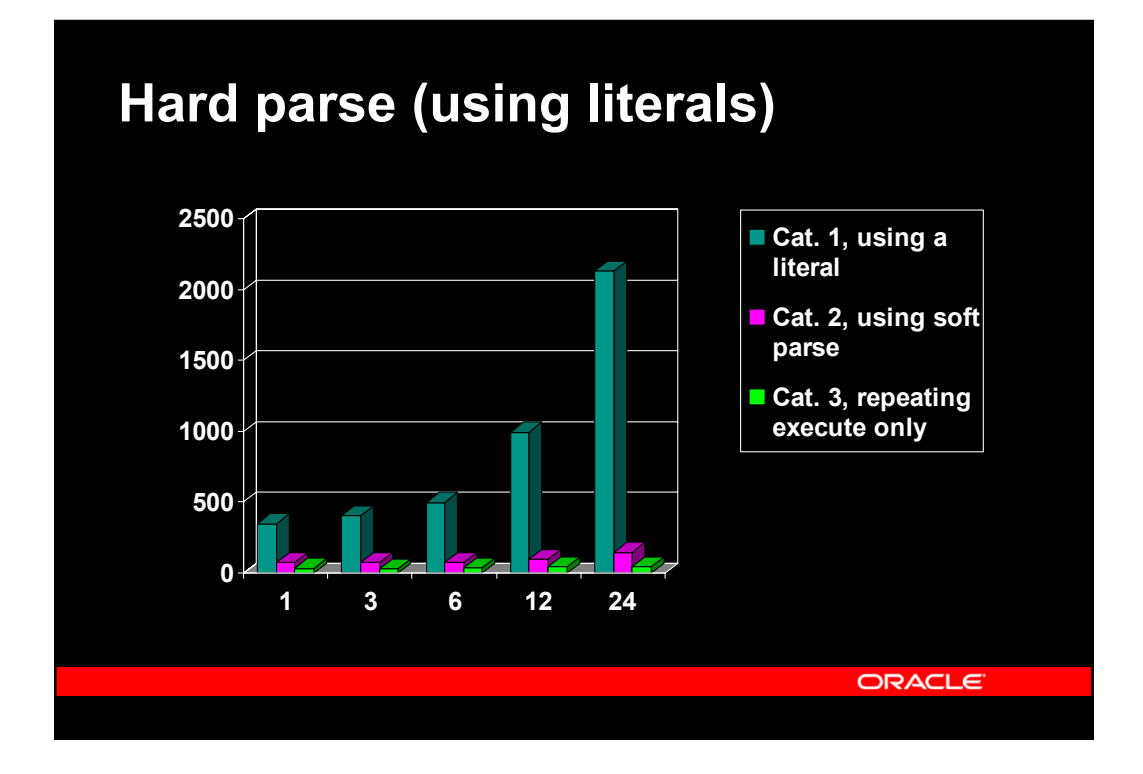

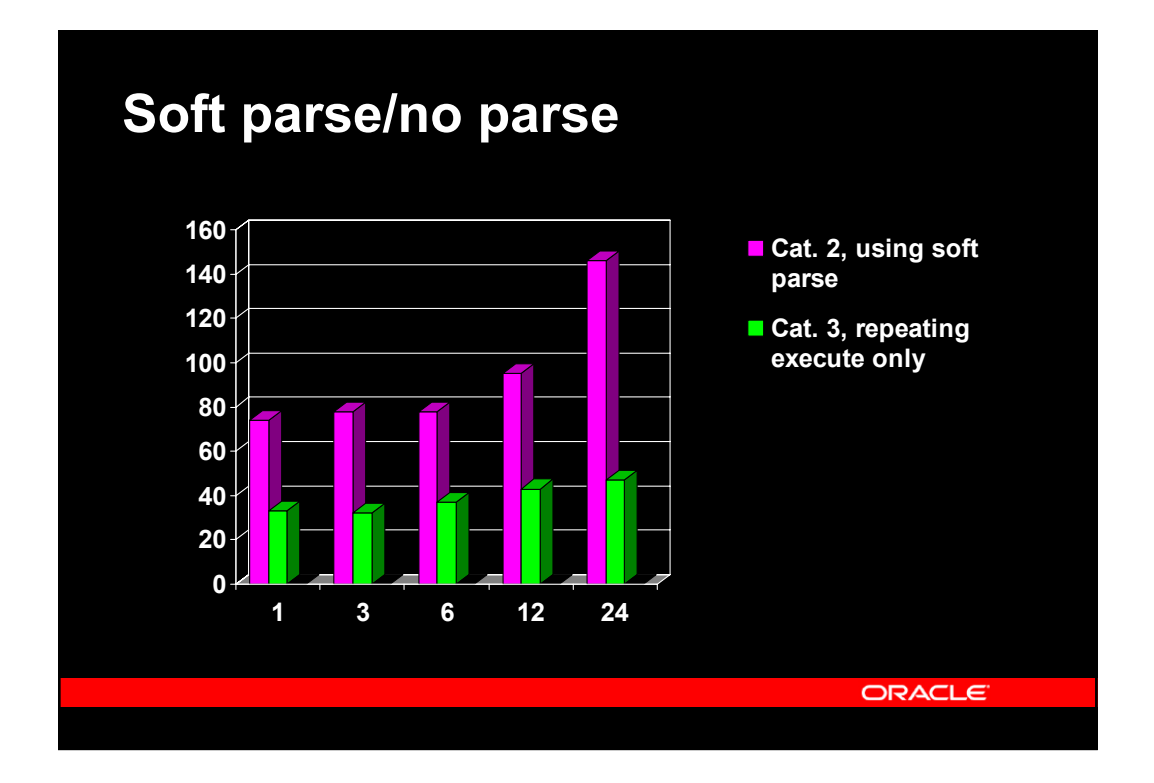

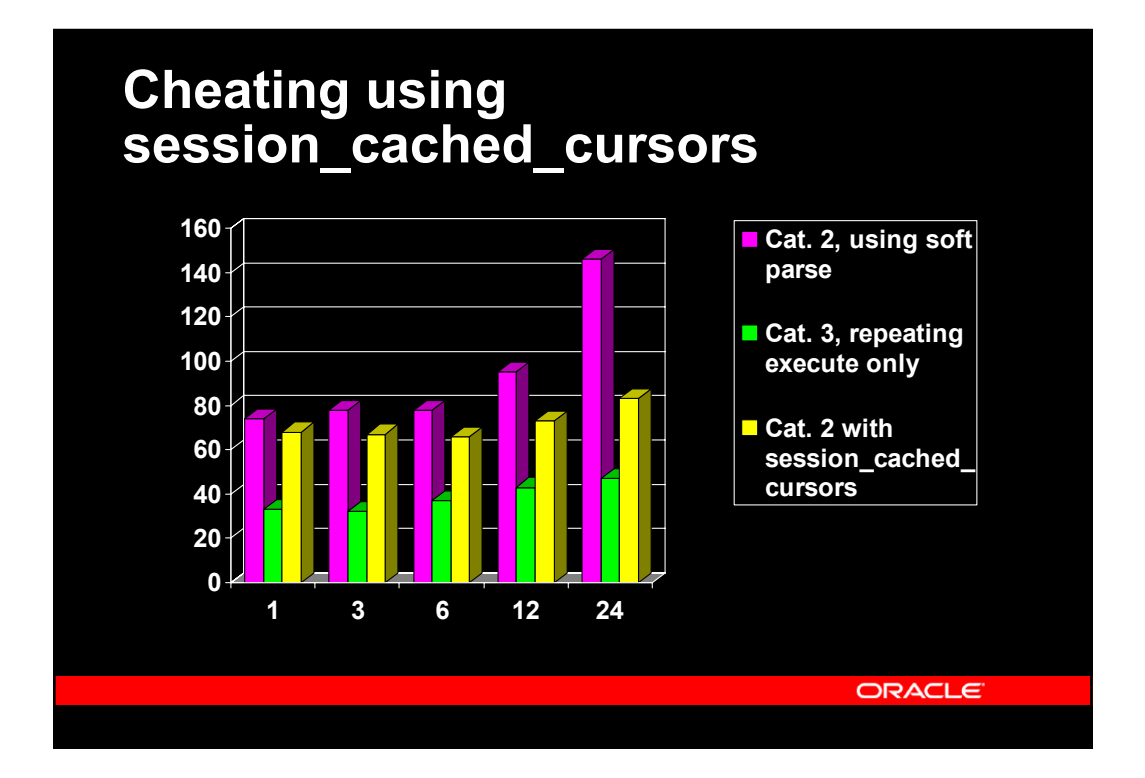

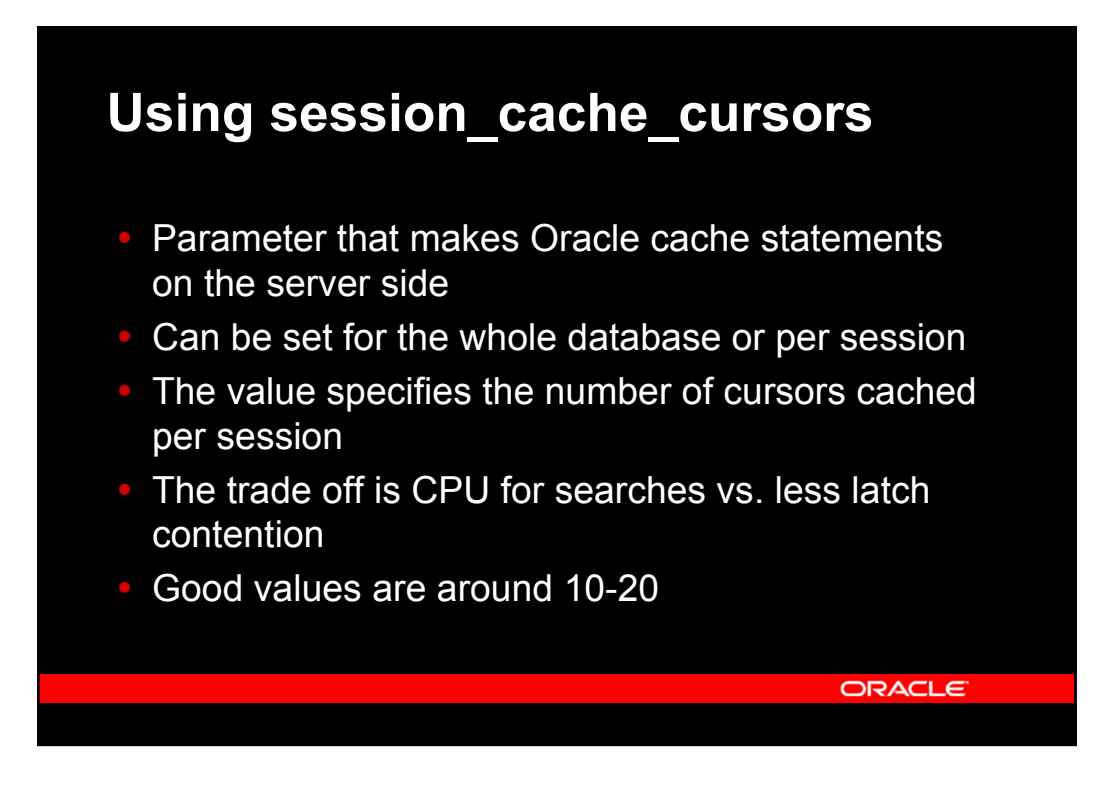

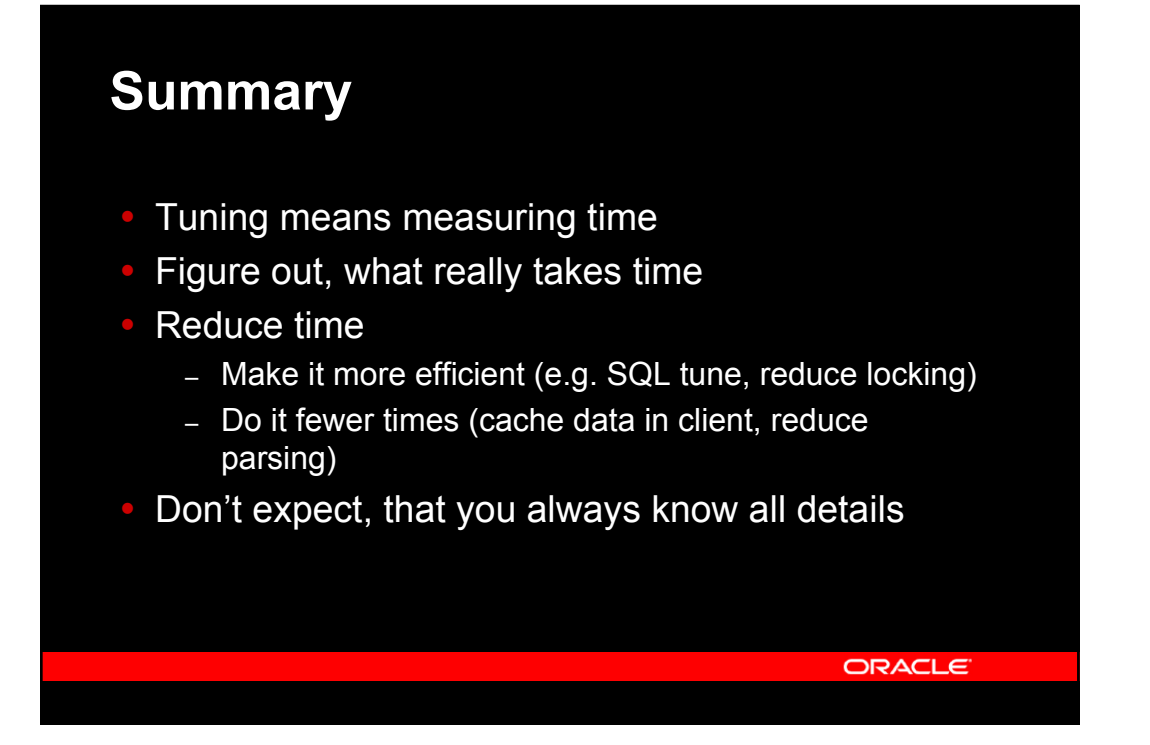

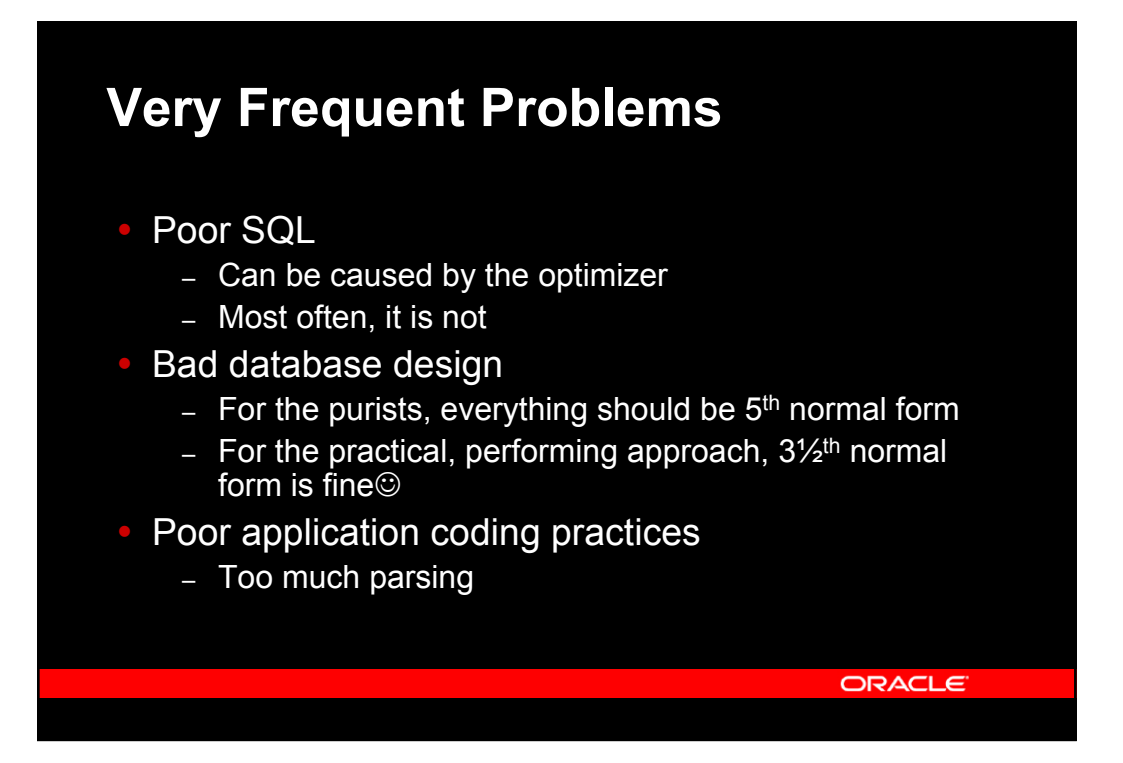

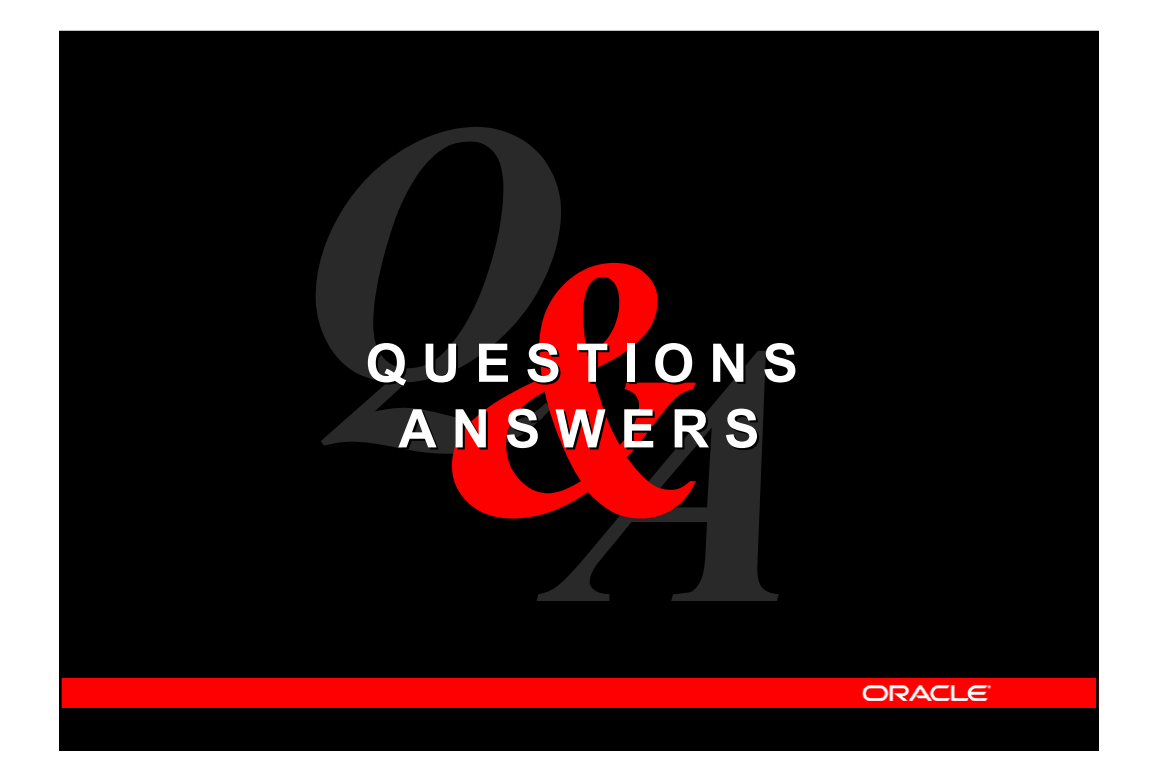